Univ.-Prof. Dr.–Ing. habil. Norbert Gronau *Lehrstuhlinhaber | Chairholder* 

*Karl-Marx-Str. 67* | 14482 Potsdam | Germany

*Tel* +49 331 977 3322 *Fax* +49 331 977 3406

*E-Mail* ngronau@lswi.de *Web* lswi.de

**Lehrstuhl für Wirtschaftsinformatik Prozesse und Systeme** *Universität Potsdam*

**Chair of Business Informatics Processes and Systems** *University of Potsdam*

Teil 5 - Von der Tabelle in die Datenbank Wintersemester 2020/2021

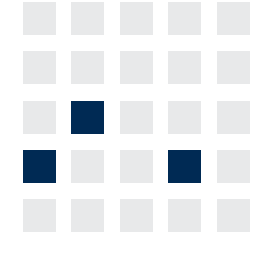

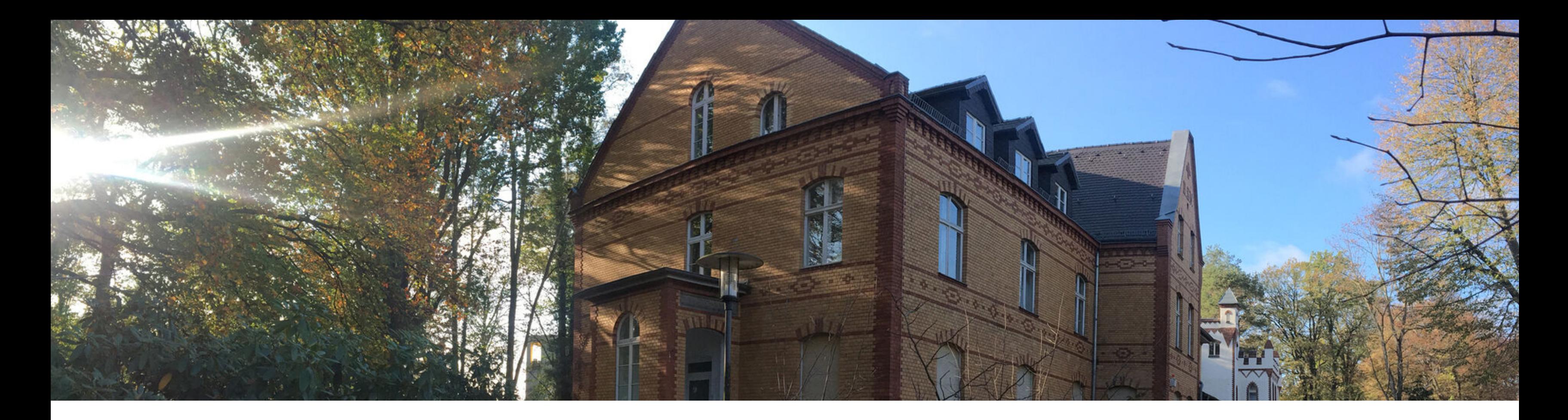

# **Einführung in die Wirtschaftsinformatik**

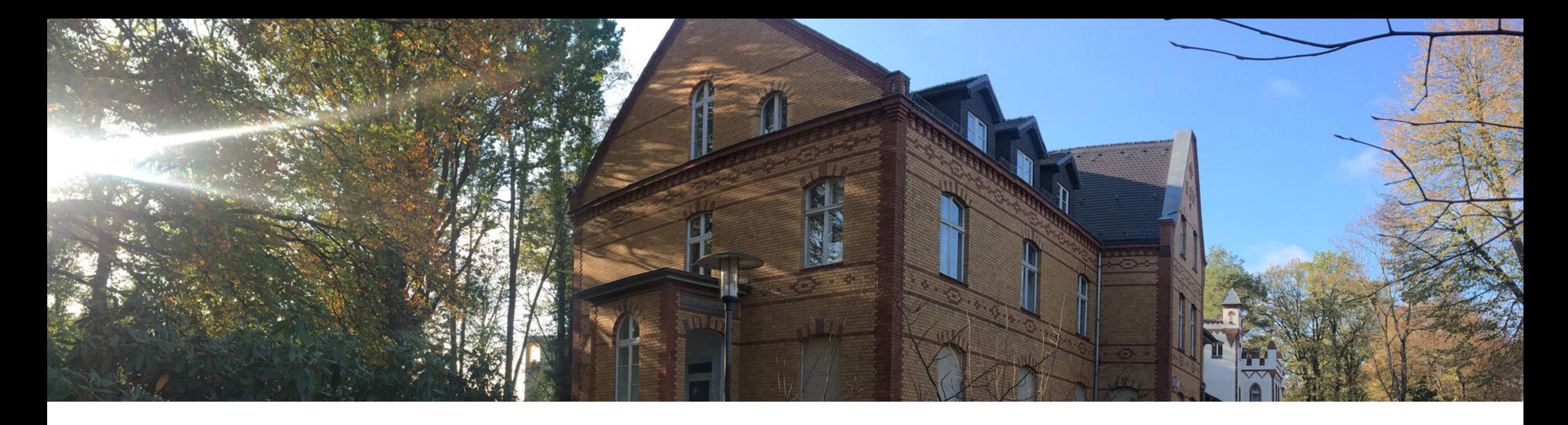

**Problemstellungen im relationalen Modell**  Datenabhängigkeiten und Normalisierung Aufbau und Bestandteile von Oracle Application Express 5 Die Bedienung von Oracle Application Express Ausführen und Auswerten von SQL-Statements

### **Folgen der Integritätsverletzung durch**

## **Konsistenz - exakte Wiedergabe der beschriebenen Realität**

**Inkonsistenz entsteht, wenn die redundanten Daten verschiedene Werte enthalten.**

#### **Datenintegrität**

# **Integrität und Konsistenz**

- Möglichkeit falscher Dateneingaben  $\mathcal{L}_{\mathcal{A}}$
- unkontrolliert parallelen Zugriff  $\mathcal{L}_{\mathcal{A}}$ mehrerer Nutzer auf dieselben Daten
- Systemfehler durch Hardware oder  $\mathcal{L}_{\mathcal{A}}$ Betriebssystem
- **Korrektheit**
- Vollständigkeit
- Widerspruchsfreiheit

Korrektheit der DB-internen Speicherungsstrukturen, Zugriffspfade und sonstigen Verwaltungsinformation

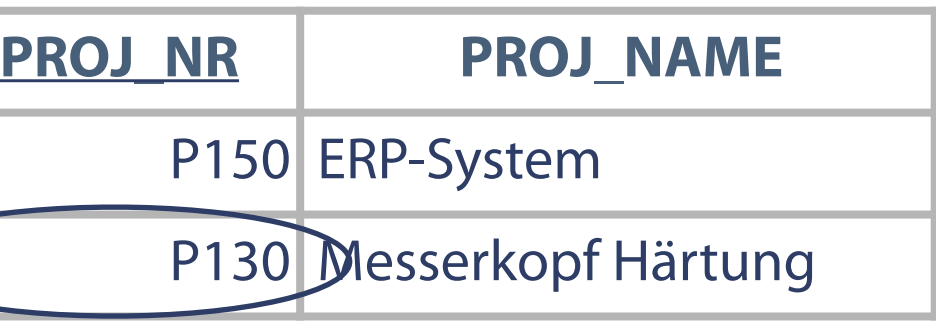

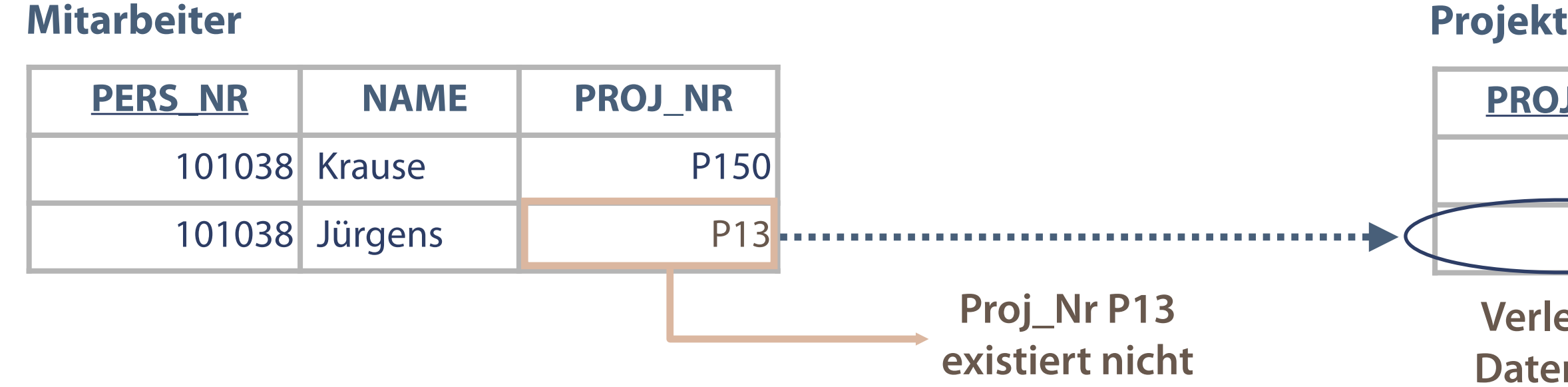

### **Verletzung der Datenintegrität**

### **Jeder Wert eines Fremdschlüssel muss in der verknüpften Tabelle als Primärschlüssel vorkommen.**

geburtstag

pers nr

leiter

anrede

vorname

name

provision

Mitarbeiter

iban

- Beziehung zwischen Tabellen Verknüpfung über  $\mathcal{L}_{\mathcal{A}}$ Fremdschlüssel
- Genaue Entsprechung der einzelnen Werte eines Fremd- $\mathcal{L}_{\mathcal{A}}$ schlüssels zu genau einem Wert eines Primärschlüssels
- Aussage redundanter (mehrfacher) Daten muss identisch sein  $\mathcal{L}_{\mathcal{A}}$

# **Referenzielle Integrität**

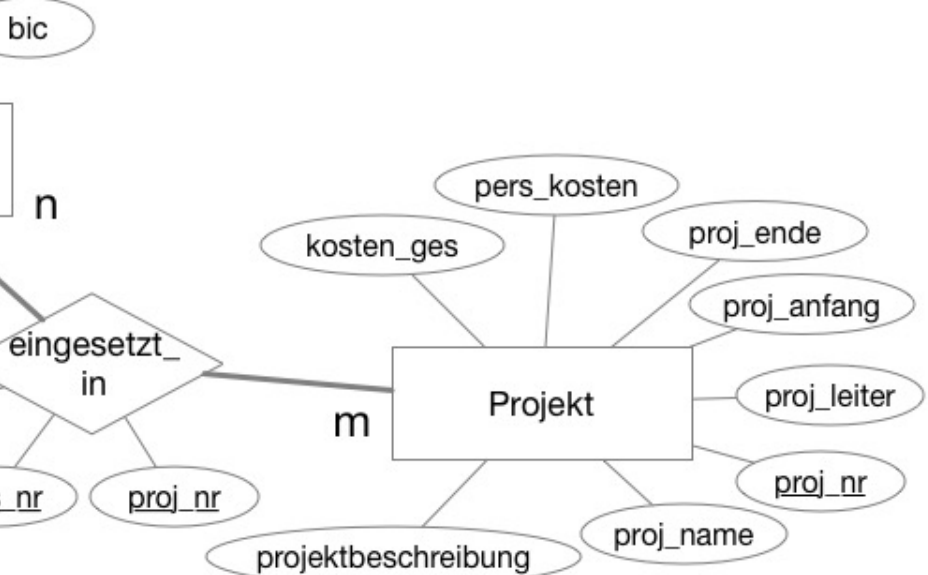

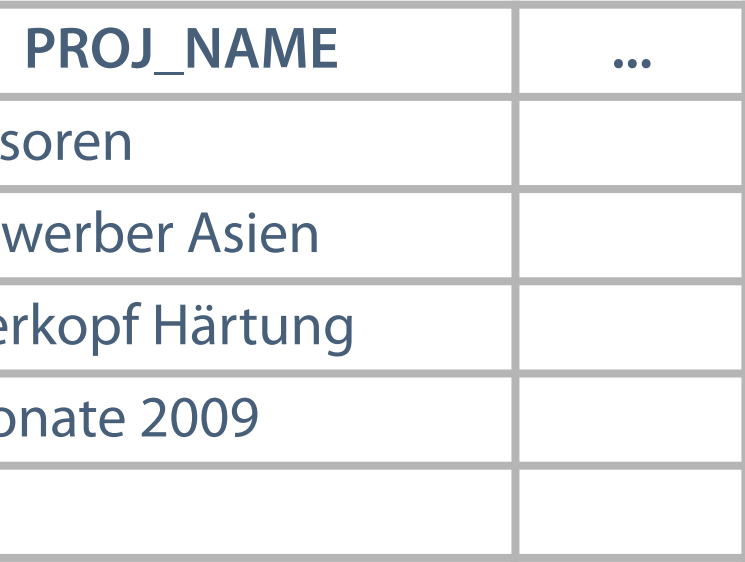

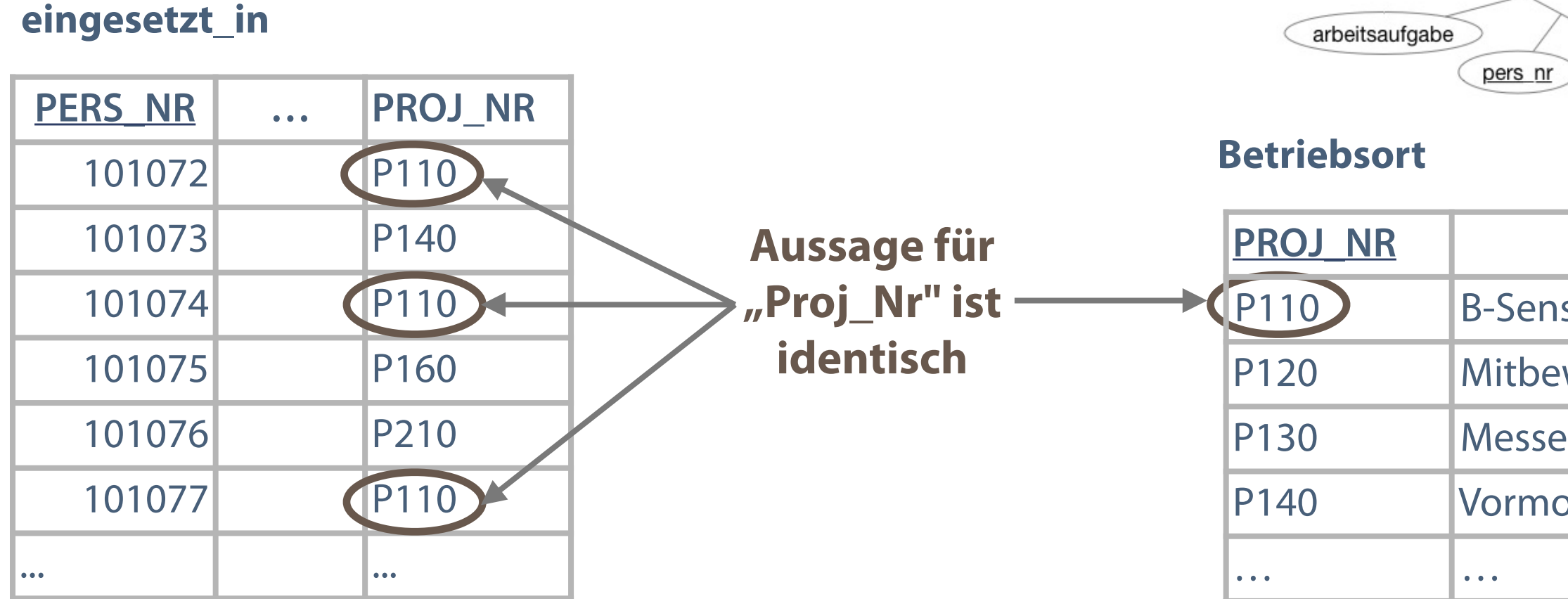

#### **Auftretende Probleme Auswirkung**

# **Redundanz von Informationen am Beispiel von Banknamen**

#### **Datenwerte...**

Mehrfache Existenz derselben Information

- Geänderte Informationen nicht an allen betroffenen Stellen vorhanden  $\rightarrow$  unterschiedliche Aktualität
- **EXAGGERY 2018 THE 2015 THE EXAGGERY 2015** Daten
- 
- 

Konsistenzverletzung widersprüchliche Informationen **Informationsverlust - fehlende** Informationen, z.B. durch Löschung

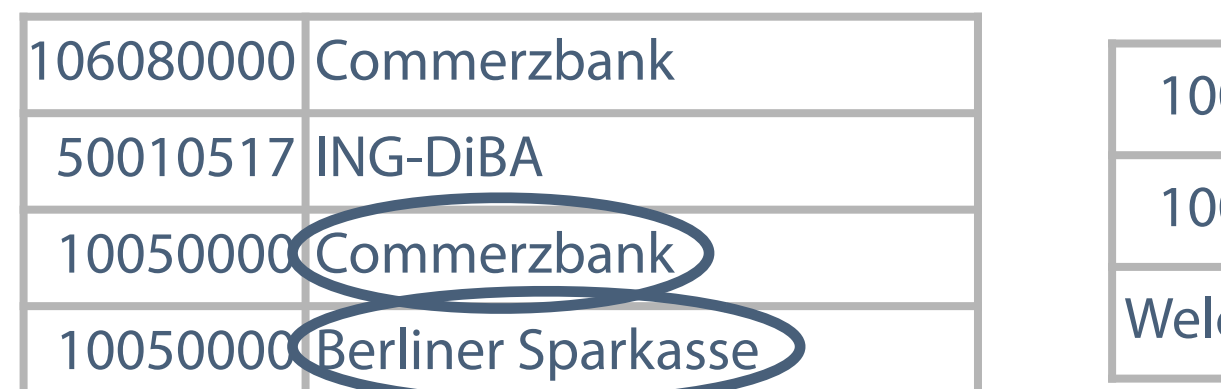

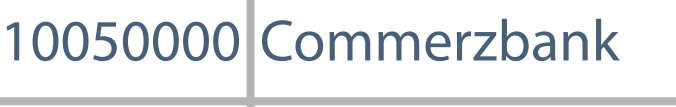

10050000 Berliner Sparkasse

Welche Bank ist nun richtig?

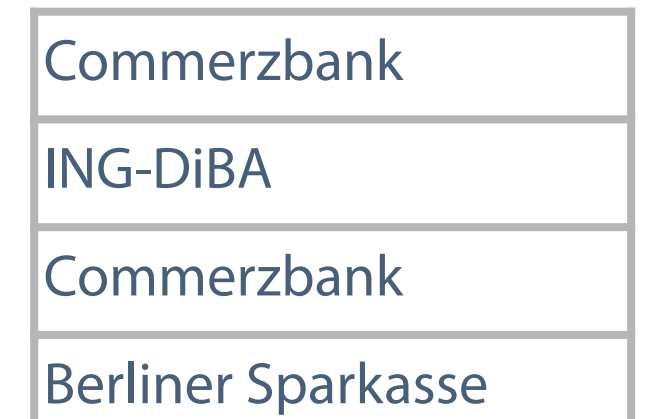

### …in einer Spalte

### **Änderungsanomalie**

#### **Löschanomalie**

**Anomalien führen zu Inkonsistenz der Datenbank.** 

#### **Zustand, der vom Erwarteten abweicht**

# **Anomalien**

- **Hoher Änderungsaufwand redundanter Daten**
- Keine Garantie für Änderung aller redundanten  $\mathcal{L}_{\mathcal{A}}$ Informationen

#### **Einfügeanomalie**

**E.** Löschung eines Tupels zieht Löschung noch benötigter Daten nach sich

# Widersprüche zwischen Attributwerten mehrerer

#### **Einfügung eines Datensatzes wegen fehlender Daten**

Tupel infolge einer Änderung

unmöglich

### **Auswirkung**

### **Beschreibung**

- Kompliziertes unübersichtliches Ändern von Daten
- Änderung eines Wertes erfordert Änderungen an  $\overline{\phantom{a}}$ weiteren Datensätzen
- Bei Unvollständigkeit Risiko unterschiedlicher Werte

Widersprüchliche Inhalte in den Attributen der einzel-

nen Tupel der Tabelle "Leiter = 101043", "Abt\_Nr = 260M" <--> aber Tupel 101107 (Mitarbeiter Vogel) "Abt\_Nr = 260K"

KUNDE: Jan Philipp Beyer, Am Sandring 40, Magdeburg LIEFERANT: Jan Philipp Beyer, Im Graben 36, Potsdam

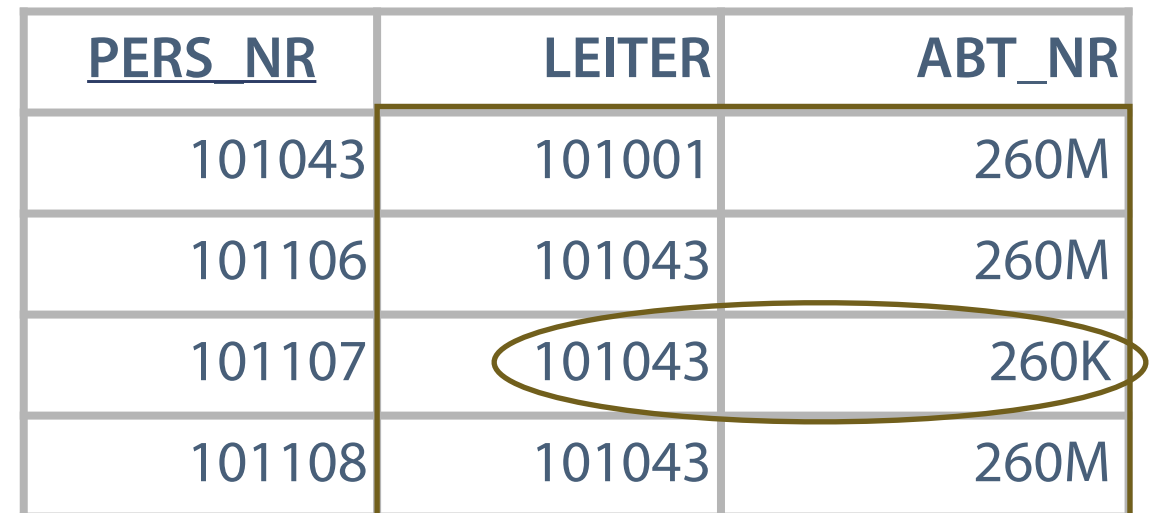

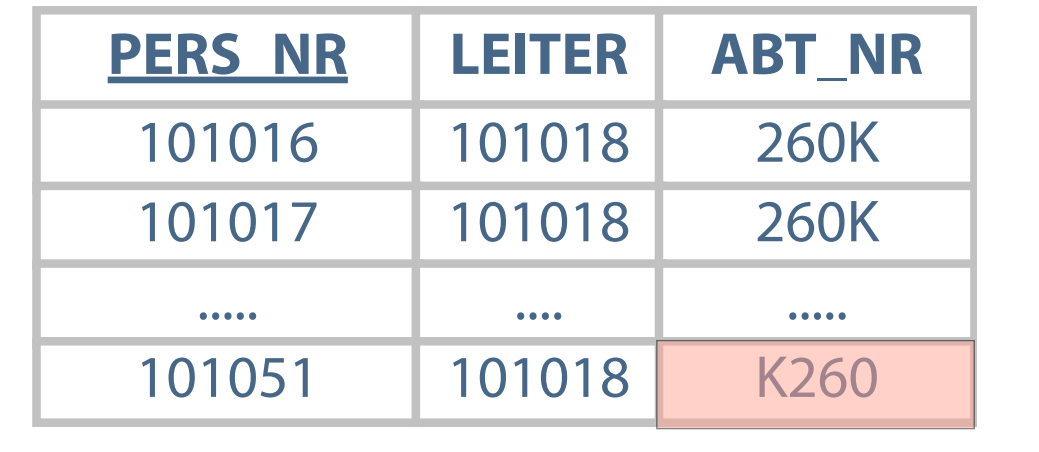

### **Auswirkung**

# **Einfügeanomalie**

### **Fehler**

- Neuer Primärschlüssel nicht bekannt
- Einfügen eines neuen Datensatzes nicht möglich  $\overline{\phantom{a}}$ wegen widersprüchlicher Attributwerte
- Wert von Fremdschlüssel in Primärschlüssel unbekannt

Mitarbeiter mit "Pers\_Nr" = 101051, "Abt\_Nr" = K260, Zuordnung erzeugt Widerspruch zu Inhalt in Tabelle "Abteilung" - Wert "Abt\_Nr" = K260 existiert nicht

- Eintragung neuer Mitarbeiter falsche Abteilungsnummer - Einfügeanomalie
- 

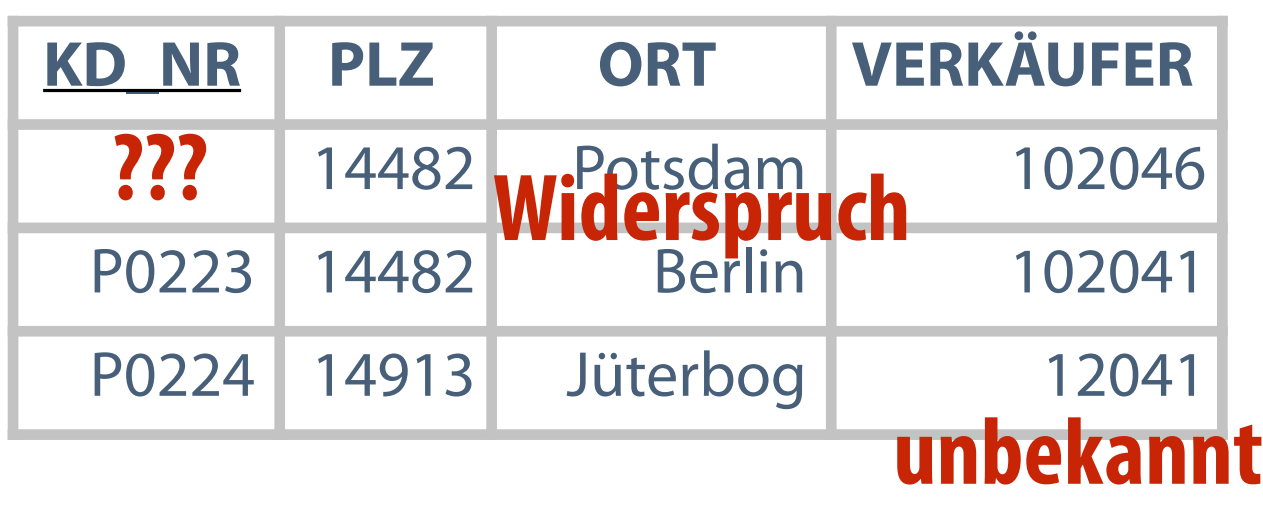

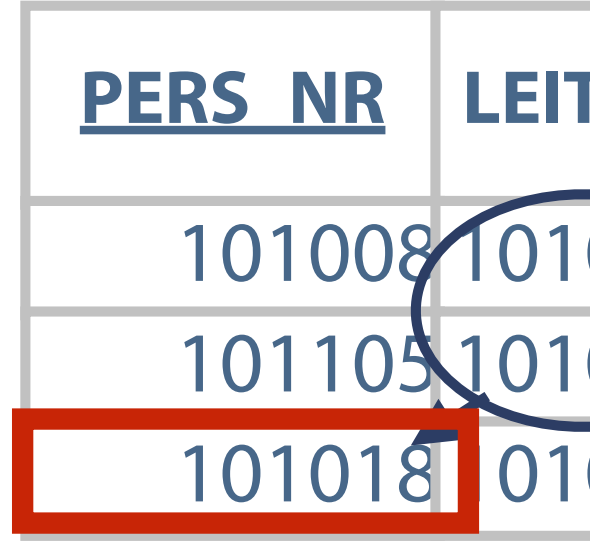

### **Auswirkung**

# **Löschanomalie**

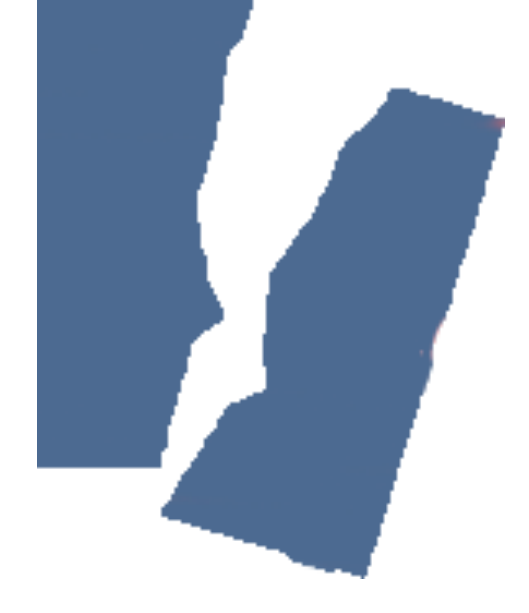

### **Beschreibung**

- **Informations- bzw. Datenverlust noch benötigte** Daten gehen durch Löschung von Tupeln verloren
- Bezug zwischen Tupeln innerhalb einer Tabelle oder zwischen Tabellen zerstört
- 
- Löschen des Tupels mit "Pers\_Nr = 101018" Verlust der Information in Attribut "Leiter = 101018"

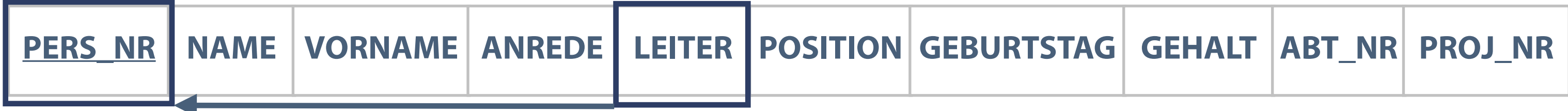

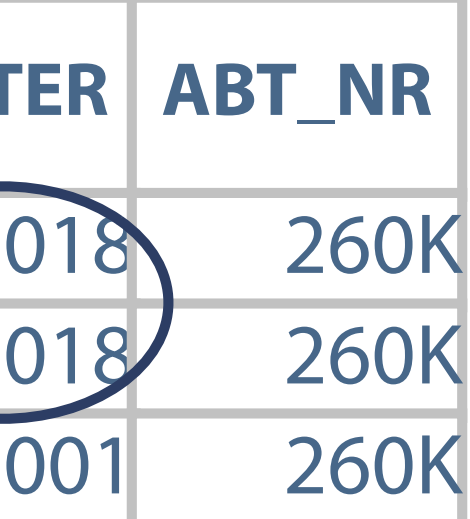

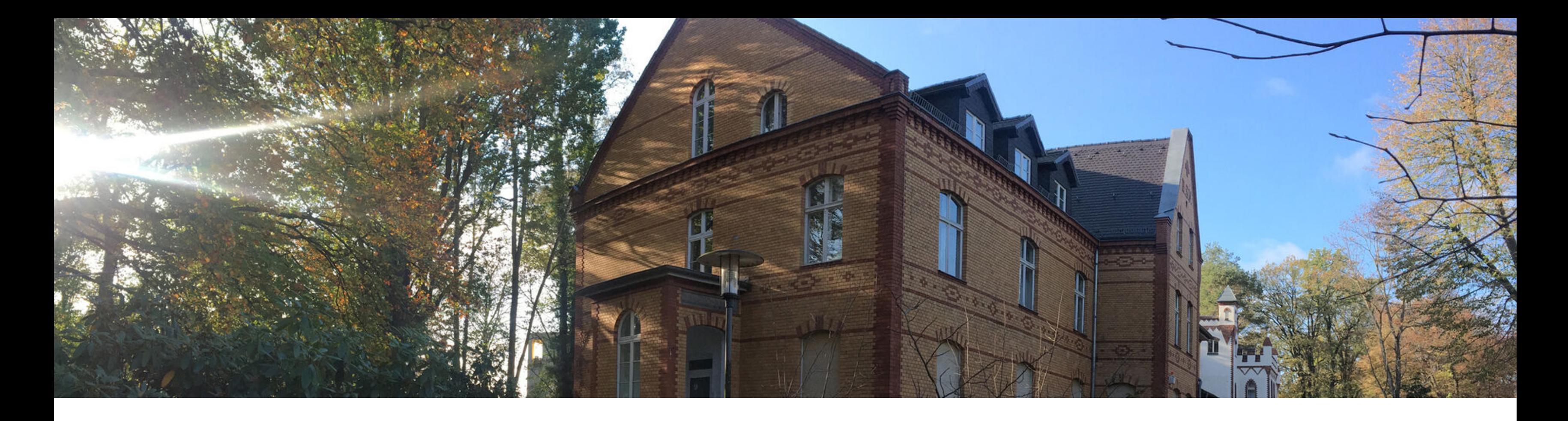

Problemstellungen im relationalen Modell **Datenabhängigkeiten und Normalisierung**  Aufbau und Bestandteile von Oracle Application Express 5 Die Bedienung von Oracle Application Express Ausführen und Auswerten von SQL-Statements

# **Relationen und Schlüssel im Modell**

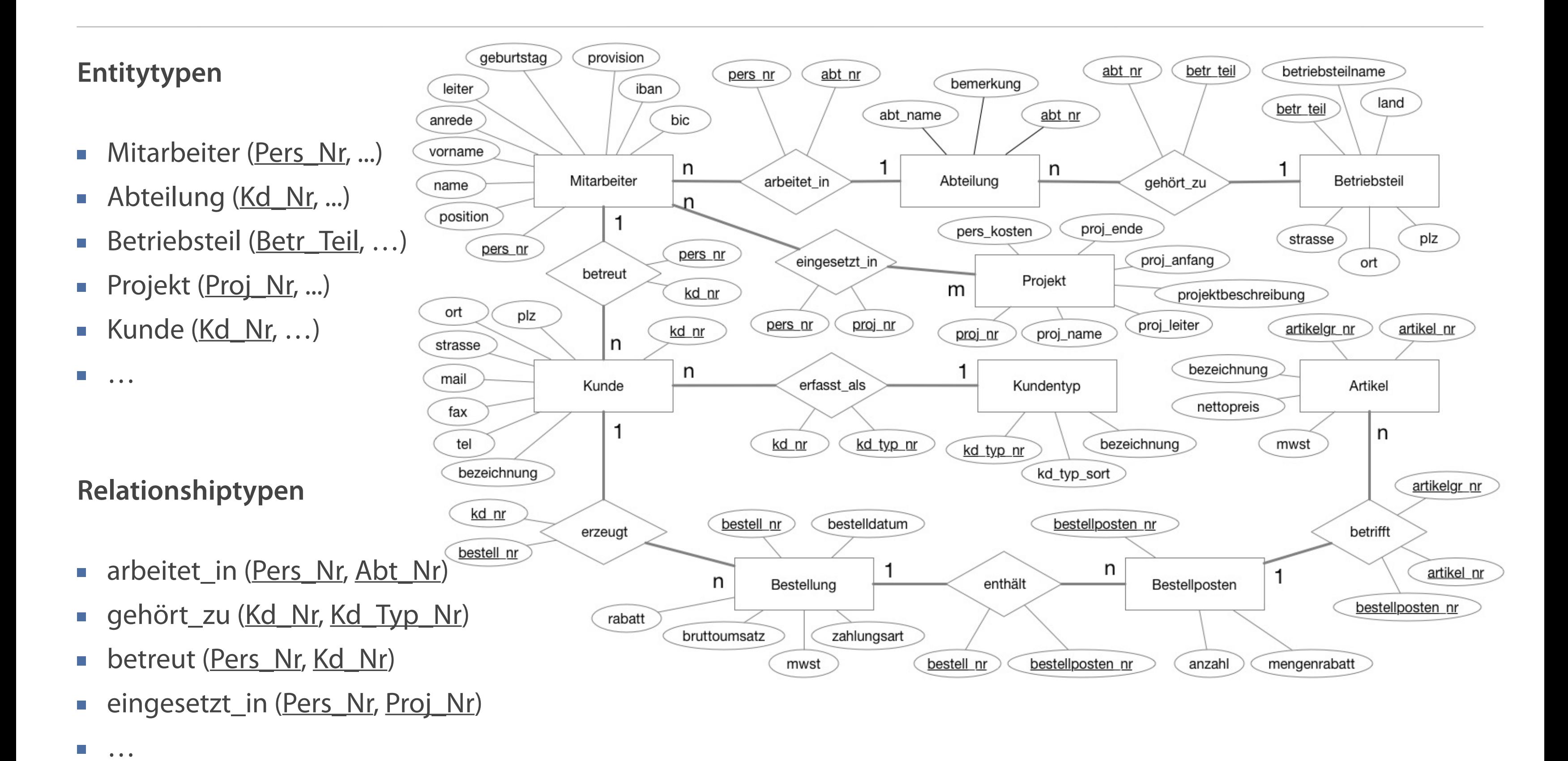

# **Der Weg zur Datenbank - Normalisierung**

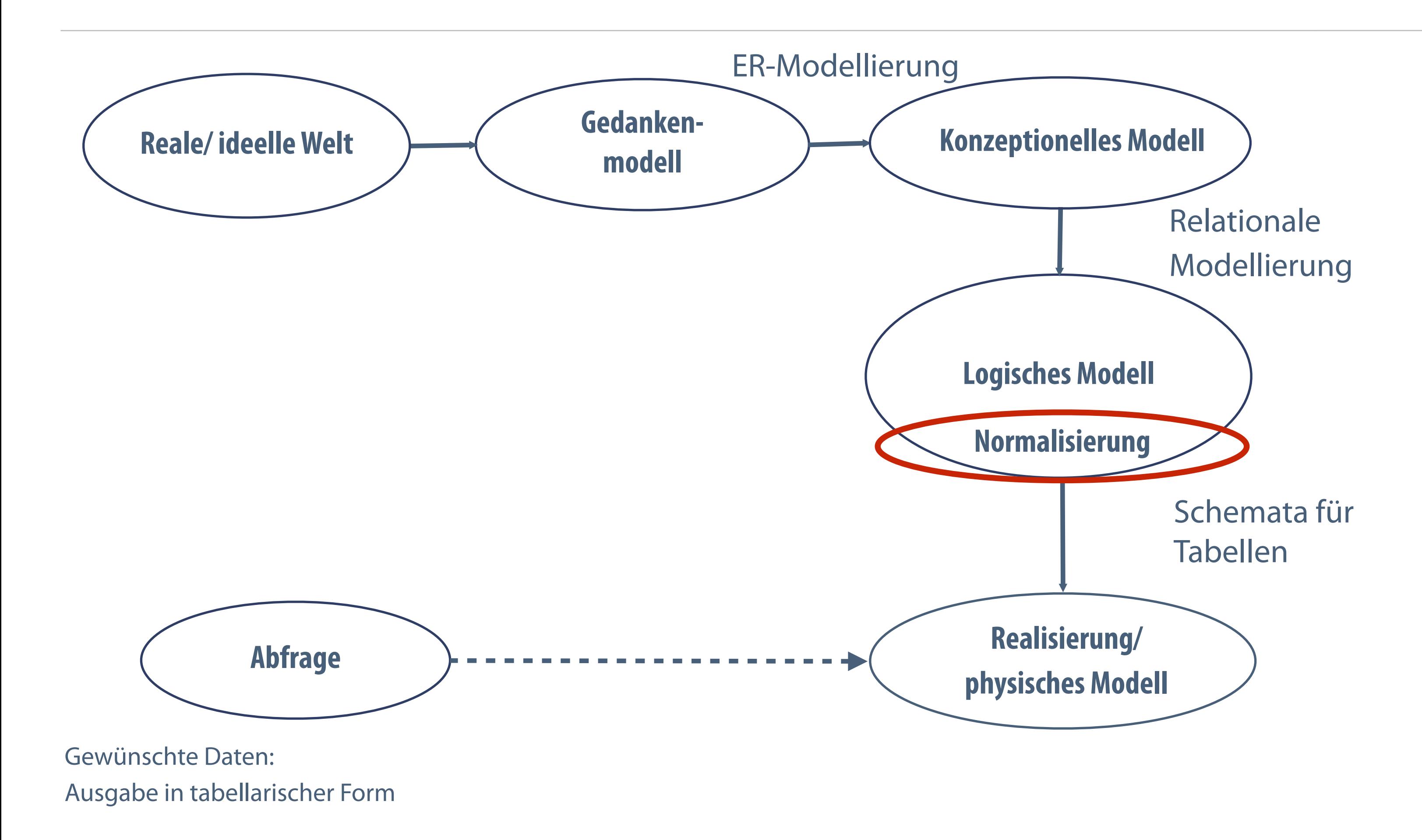

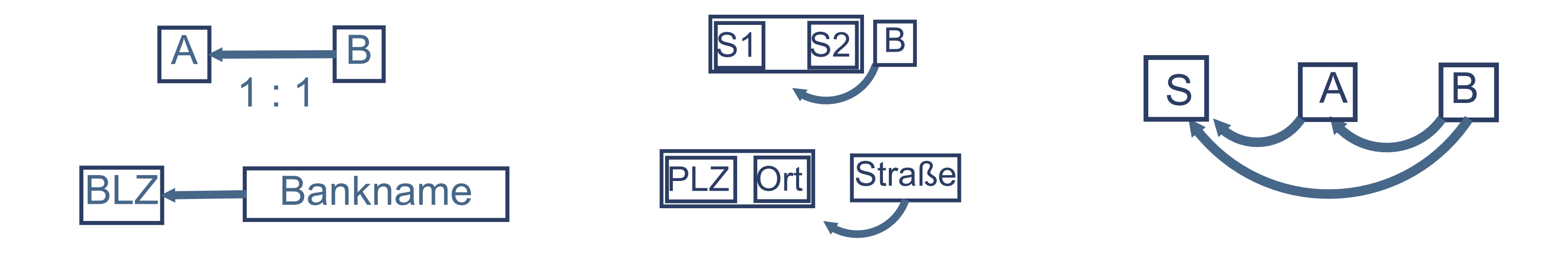

# **Abhängigkeiten von Attributen**

Relation  $R(A,B)$  - B abhängig von A, wenn gilt: Jeder Wert von B lässt sich genau einem Wert von A zuordnen

#### **Funktional**

#### **Voll funktional** *Transitiv*

- Relation  $R(S1,S2,B)$  B abhängig von S1,S2, wenn gilt: B abhängig von S1 und S2, aber nicht von S1 oder S2
	-
	-

Relation R(S,A,B) - B von S transitiv abhängig, wenn gilt: A abhängig von S, S jedoch nicht von A und B, B abhängig von A

**Im Ergebnis der Auflösung einer transitiven Abhängigkeit entsteht immer eine neue Tabelle.**

# **Transitive Datenabhängigkeit**

- Funktionale Abhängigkeit zwischen zwei Attributmengen  $B \Rightarrow S$ Wenn gilt:  $A \Rightarrow S$  und  $B \Rightarrow A$
- 

- Fazit: Redundanz in ABT\_NR ABT\_NAME  $\Box$
- Forderung: Entfernen von ABT\_NAME aus Tabelle $\overline{\phantom{a}}$

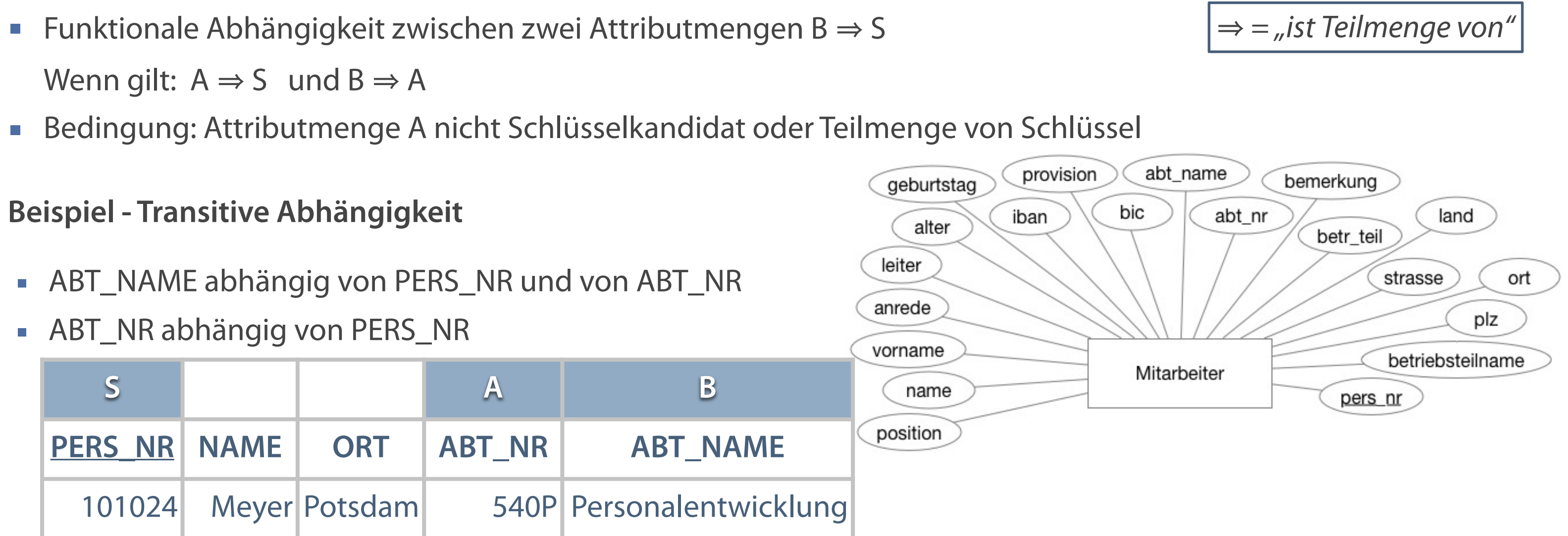

#### **Zerlegung von Relationen - Normalisierungsstufen**

- **Unstrukturierter Lösungsansatz**
- **EXAMENT CONTERNATION PROPERTY**
- Vereinfachungen --> 1. NF  $\mathcal{L}_{\mathcal{A}}$
- Einschränkungen --> 2. NF  $\overline{\phantom{a}}$
- Weitere Einschränkungen --> 3. NF  $\mathcal{L}_{\mathcal{A}}$
- $\Box$

### **Auch nach Realisierung der Normalisierung gibt es keine Garantie gegen das Auftreten von Anomalien.**

### **Funktional bedingte Abhängigkeiten von Attributen bei Erstellung von Relationen**

- **Unsystematischer Entwurf fehlerhafte Gruppierung** der Attribute
- Gefahr von Anomalien
- Entwurf durch synthetische oder analytische Gruppierung

# **Stufen der Normalisierung**

(Boyce-Codd-Normalform (BCNF) -->...-->4.NF-->...--> 5.NF)

# **Entwurf eines Datenbankschemas**

### Unsystematischer Entwurf **Matteuber Entwurf** Strukturierter Lösungsansatz

- Unstrukturierter Ansatz Typische Struktur in Tabellenkalkulation
- **Problem: Länge der Daten nicht vorhersehbar** (relevant bei direkt adressierter Speicherung)
- Änderungsdienst (das wie vielte Feld ist nicht  $\overline{\phantom{a}}$ vorhersehbar)

#### **Mitarbeiter**

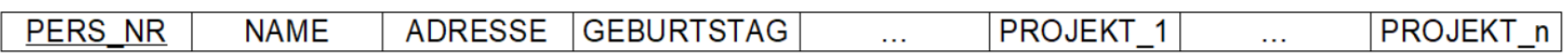

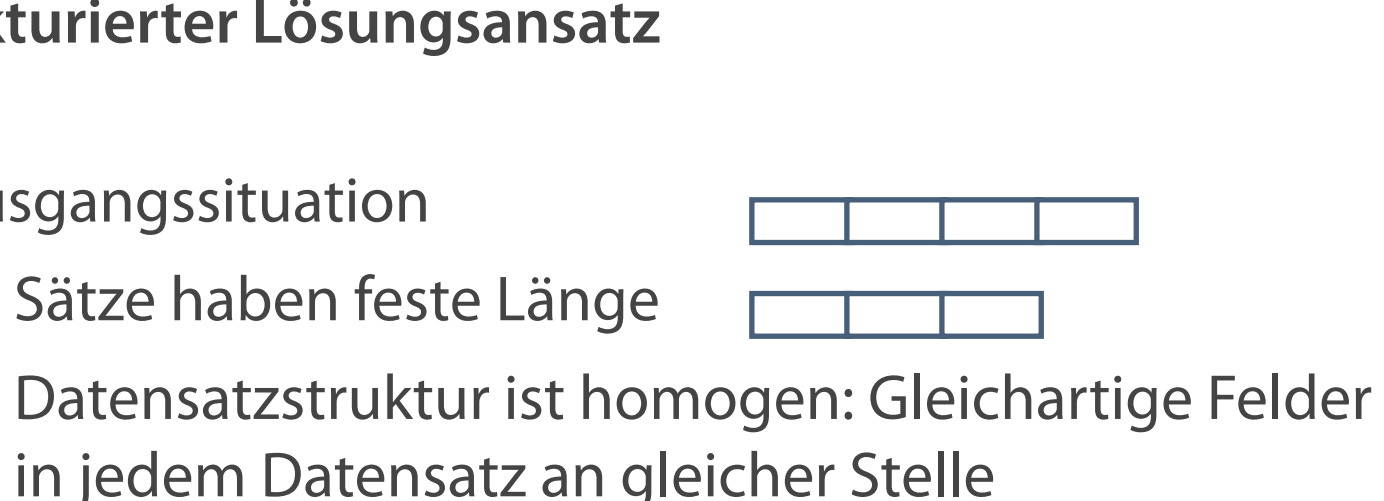

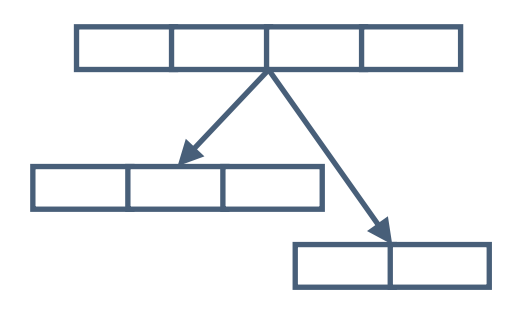

eindeutigen Schlüssel (Primärschlüssel) Beispiel: Mitarbeiter ist in mehreren Projekten involviert.

- **Ausgangssituation** 
	- Sätze haben feste Länge  $\overline{\phantom{a}}$
	- $\mathcal{L}_{\mathcal{A}}$ in jedem Datensatz an gleicher Stelle
- **Executer 2** Zielstellung
	- Atomare Attribute (Name, Ort, Straße usw.) Keine Wiederholung (Redundanz) von  $\mathcal{L}_{\mathcal{A}}$ Datenelementen oder Gruppen
	-
	- Identifikation jeder Datengruppe durch  $\mathcal{L}_{\mathcal{A}}$

### **Ergebnis**

**... ist erreicht, wenn die Attribute einer Relation atomar (nicht mehr teilbar) sind.**

### **Bedingung**

# **Erste Normalform**

- **Attribute sind nicht weiter zerlegbar**
- Jedes Attribut besitzt nur einen Wert  $\overline{\mathcal{L}^{\mathcal{A}}}$
- Keine Attribute, die sich aus anderen Attributen  $\mathcal{L}_{\mathcal{A}}$ errechnen lassen

# Neue Tabelle mit Primärschlüssel der Ausgangstabelle

- und Wiederholungsattribut
- Ausgangstabelle ohne mehrwertige Attribute

# **Beispiel für die Erste Normalform**

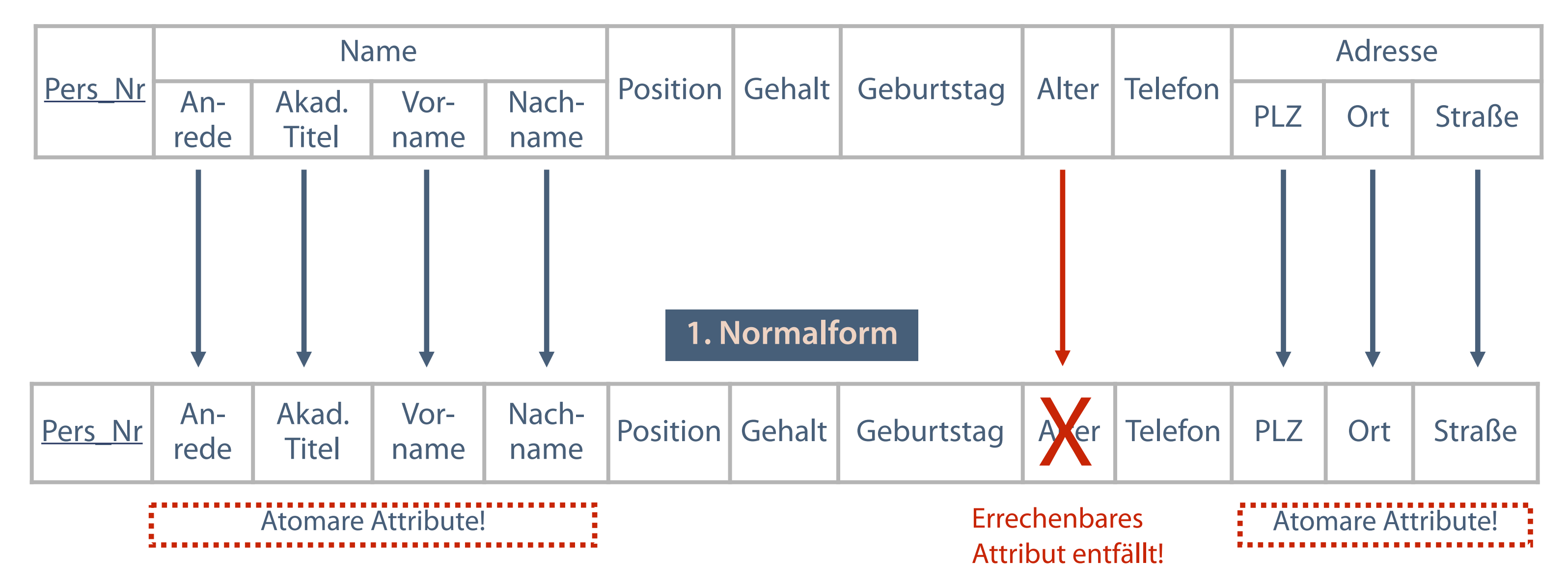

#### **Mitarbeiter** (Ausgangsdaten)

#### **Prüfung der Forderung nur für Tabellen Ergebnis**

**...ist erreicht, wenn alle nicht dem Primärschlüssel angehörigen Attribute nur von diesem abhängig sind.**

### **Bedingung**

# **Zweite Normalform**

- Tabelle ist in der 1. Normalform
- Abhängigkeit jedes Nichtschlüsselattributs vom gesamten Schlüssel
- Mit mehr als einem Schlüsselattribut Neue Tabelle mit allen und
- Weiteren Nichtschlüsselattributen
	-
	-
	-

Teilschlüsselattribut(en) und teilabhängigem Nichtschlüsselattribut

Ausgangstabelle - Entfernen des teilabhängigen Nichtschlüsselattributs

# **Beispiel für die Zweite Normalform**

- Zusammengesetzter Primärschlüssel (aus ART\_NR und GRUPPEN\_NR)
- Das Attribut GRUPPENNAME ist nur von GRUPPEN\_NR abhängig  $\overline{\mathcal{M}}$

# **Artikel (in 1. Normalform)**

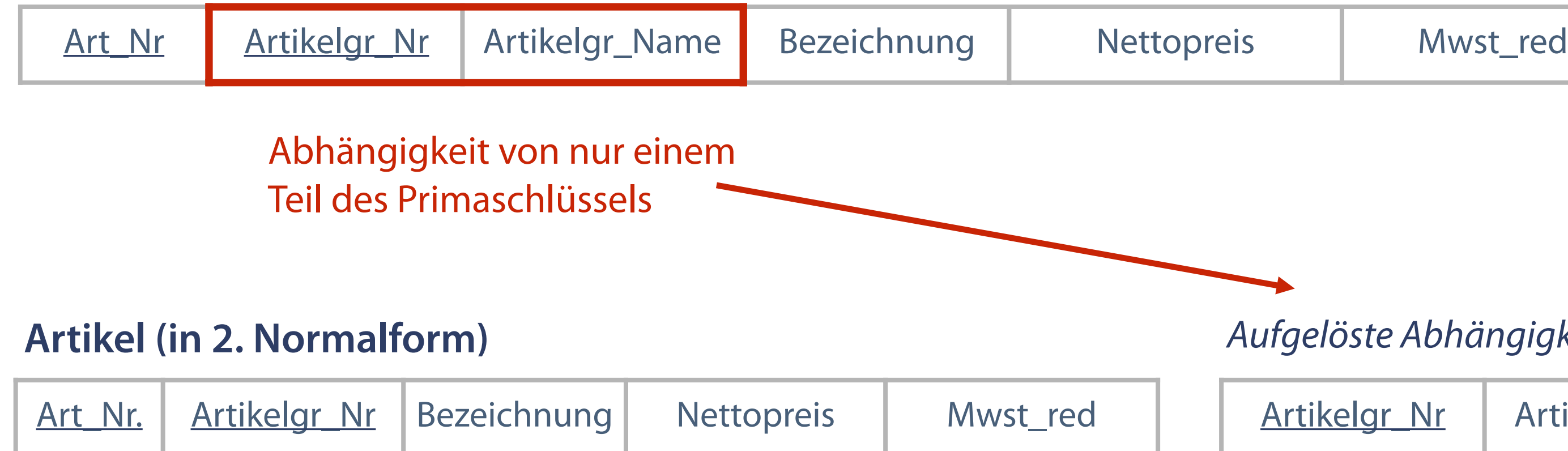

## **Artikel (in 2. Normalform)** *Aufgelöste Abhängigkeit*

rtikelgr\_Nr | Artikelgr\_Name

### **Ergebnis**

**…ist erreicht, wenn keine Abhängigkeiten zwischen Nichtschlüsselattributen existieren.**

### **Bedingung**

# **Dritte Normalform**

- **Tabelle in 2. Normalform**
- Keine transitiven Abhängigkeiten (Abhängigkeiten zwischen Nichtschlüsselattributen)

# Neue Tabelle - beide abhängigen Attribute A und B - Ausgangstabelle - Attribut "A" als Fremdschlüssel

- davon Attribut "A" --> Schlüsselattribut
- 
- (ABT\_NR <-> ABT\_NAME)  $\overline{\phantom{a}}$
- (ABT\_NAME <-> BETR\_TEIL)  $\overline{\phantom{a}}$

### **Auflösung transitiver Abhängigkeiten**

# **Dritte Normalform (Beispiel Mitarbeiter)**

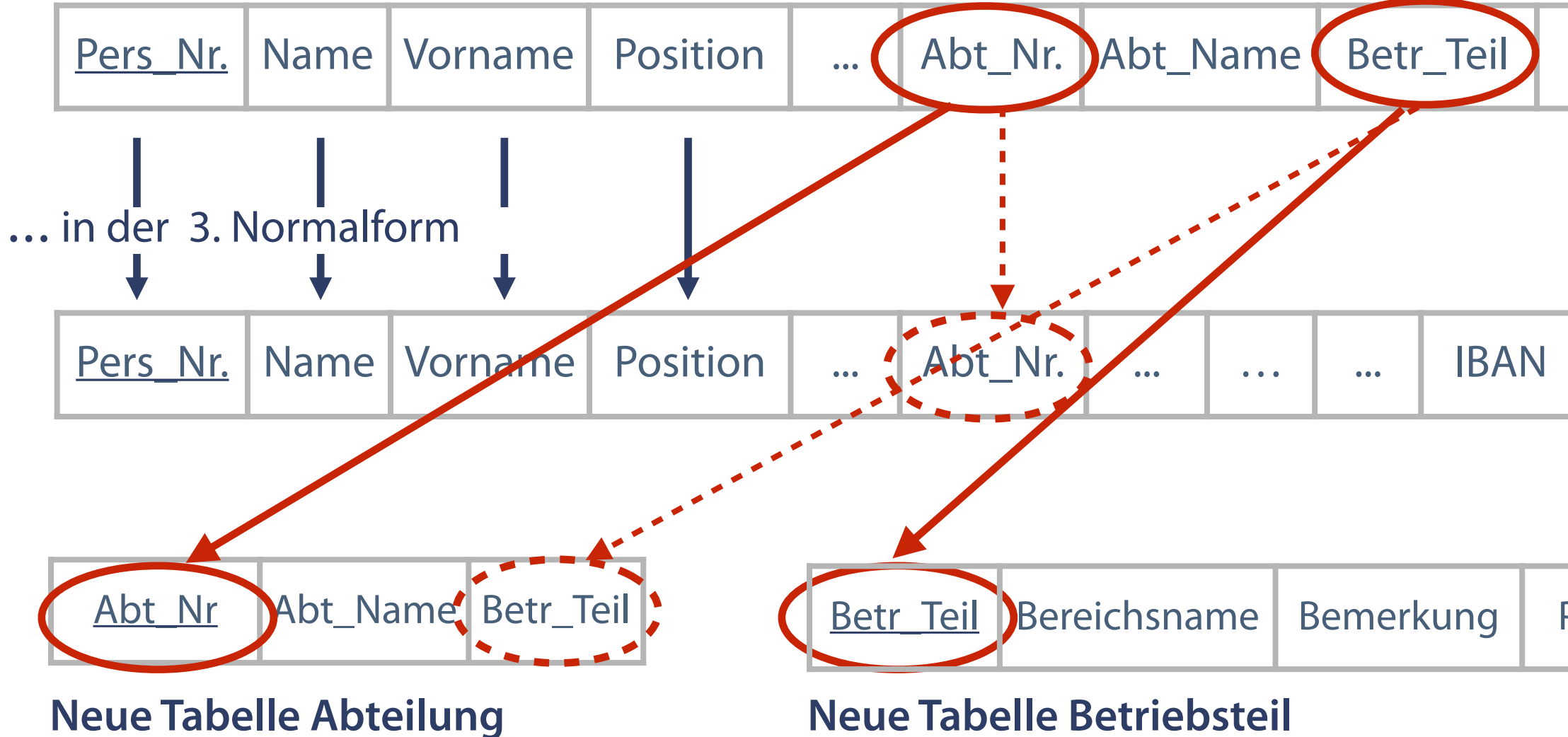

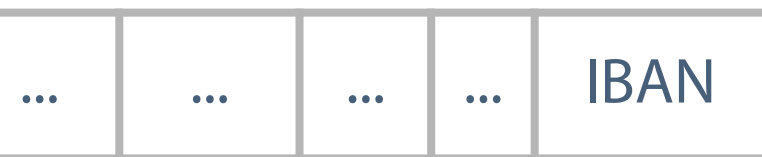

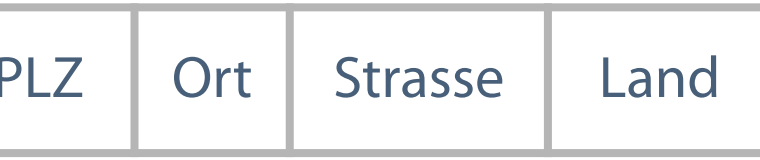

#### **Mitarbeiter** (in der 2. Normalform)

- Forderung keine funktionale Abhängigkeit auf einzelne Attribute eines mehrwertigen Schlüssels **Forderung - keine funktionale** Abhängigkeit zwischen zwei Nichtschlüsselattributen
- **Lösung neue Relation mit** partiellem Schlüssel
- **Eine Normalisierung bietet auch mit der dritten Normalform noch keine Garantie gegen Anomalien.**

# **Zusammenfassung Normalisierung**

#### **Erste Normalform**

- Forderung keine nicht atomaren  $\overline{\phantom{a}}$ Attribute
- Lösung jedes nicht atomare  $\overline{\mathcal{L}}$ Attribut bzw. jede verschachtelte Relation erzeugt eine neue Relation

#### **Zweite Normalform Dritte Normalform**

**Lösung - neue Relation mit einem** der betroffenen Attribute

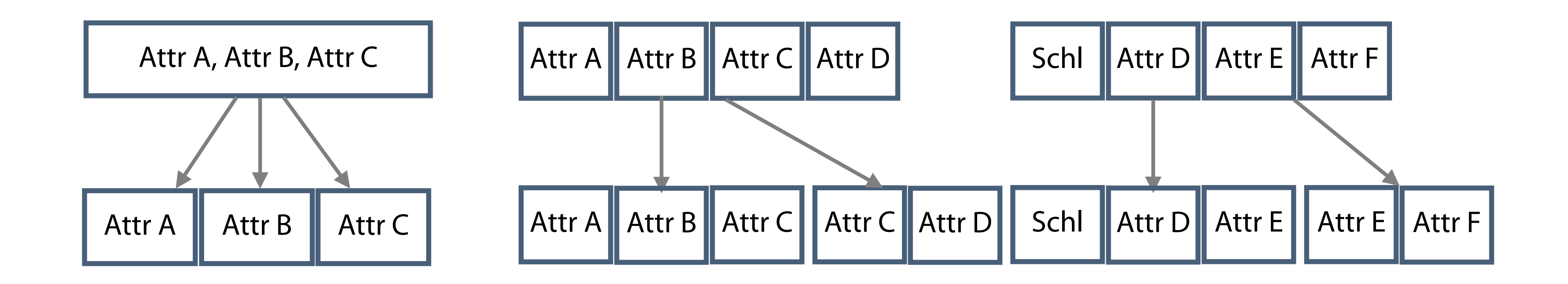

# **Zusammenfassung - Relationale Datenmodelle**

- Jede Relation hat einen Primärschlüssel
- Primärschlüsselattribute dürfen nicht NULL sein
- Herstellung von Beziehungen über Fremdschlüssel

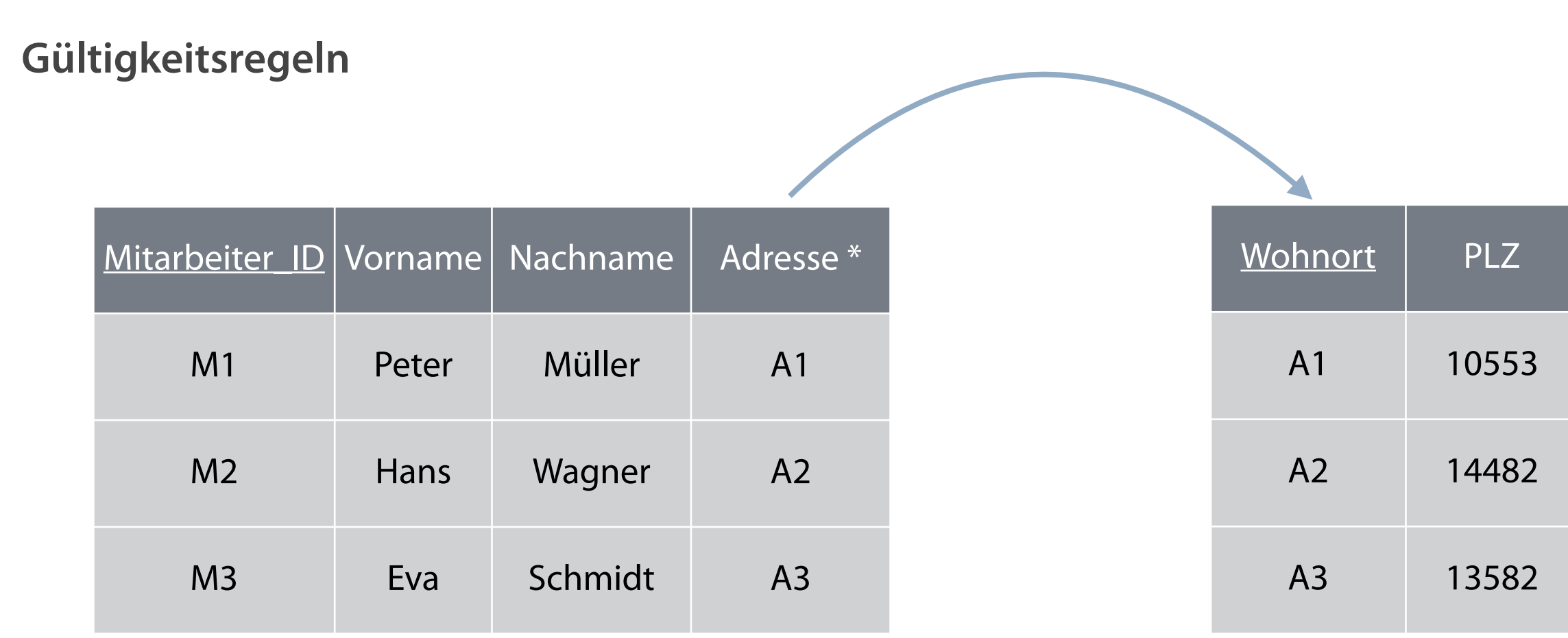

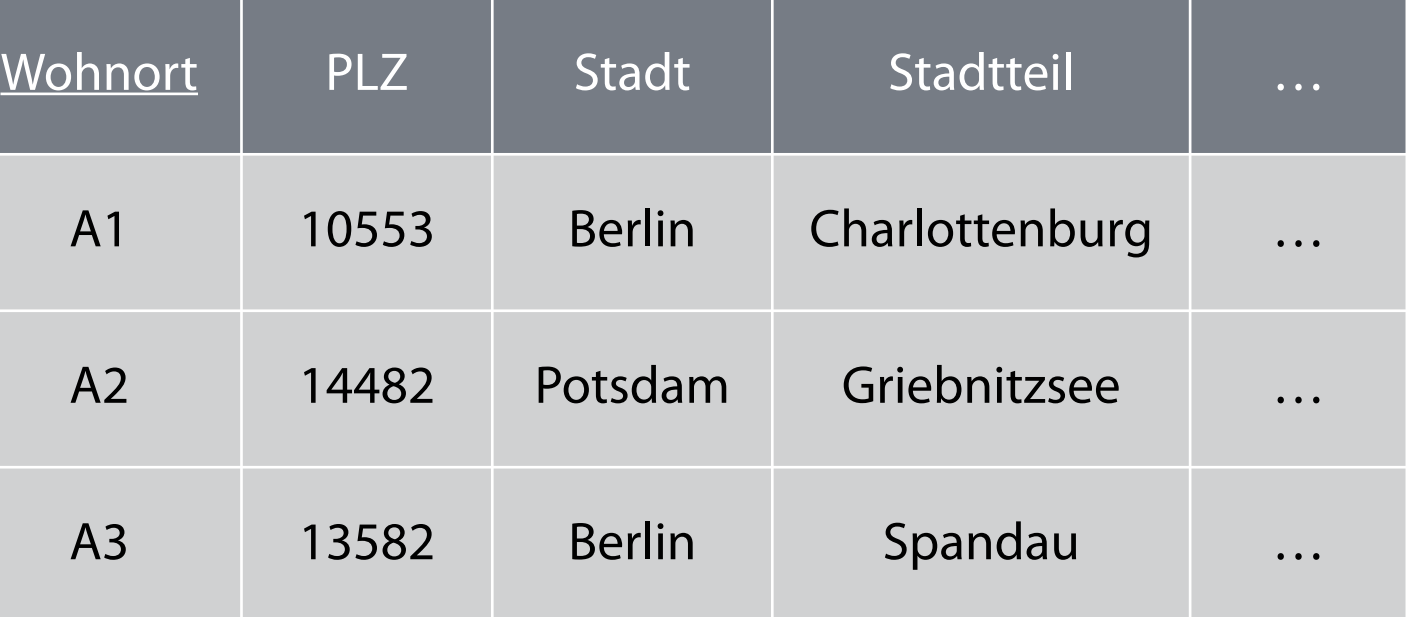

# **Ergebnis der Normalisierung**

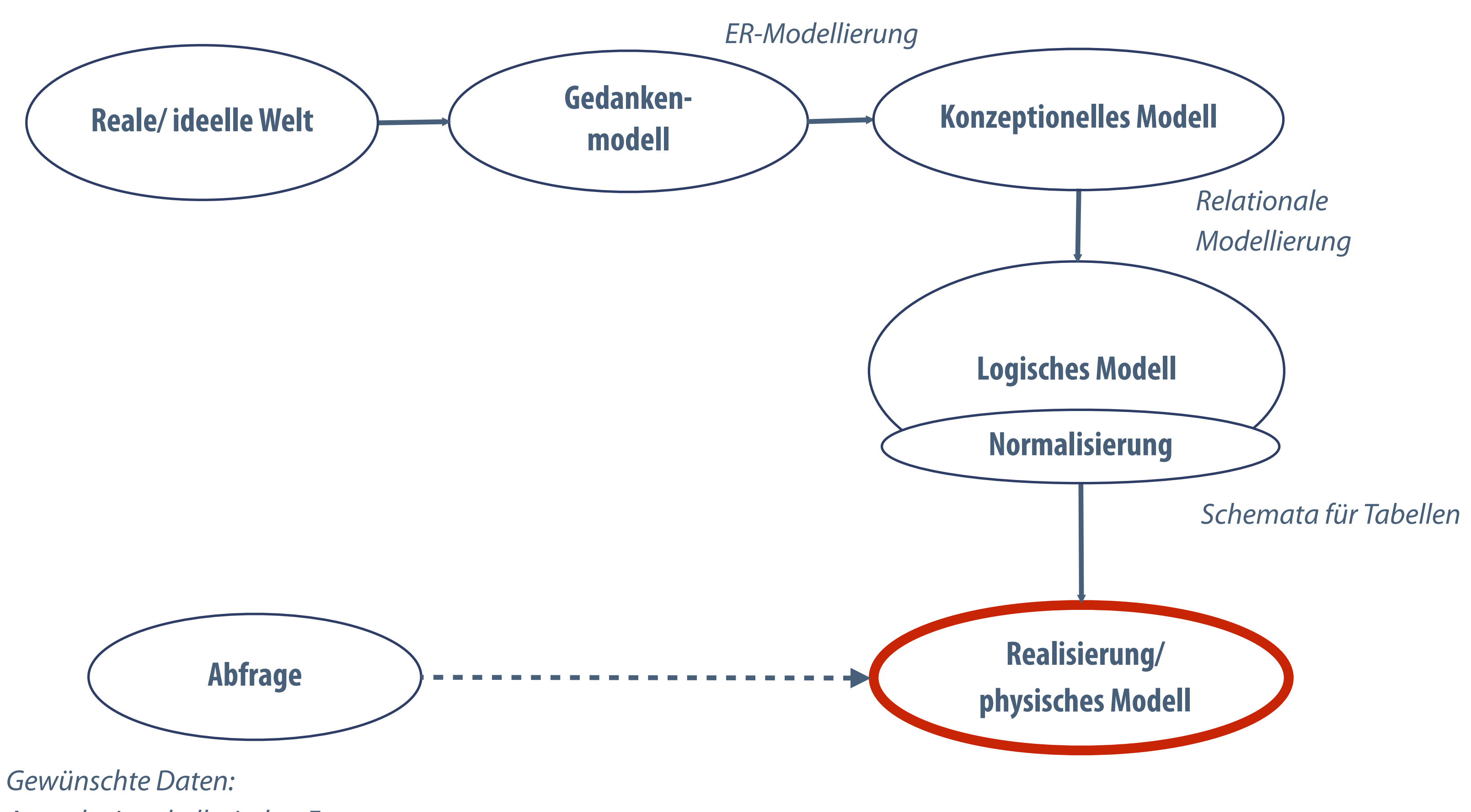

*Ausgabe in tabellarischer Form*

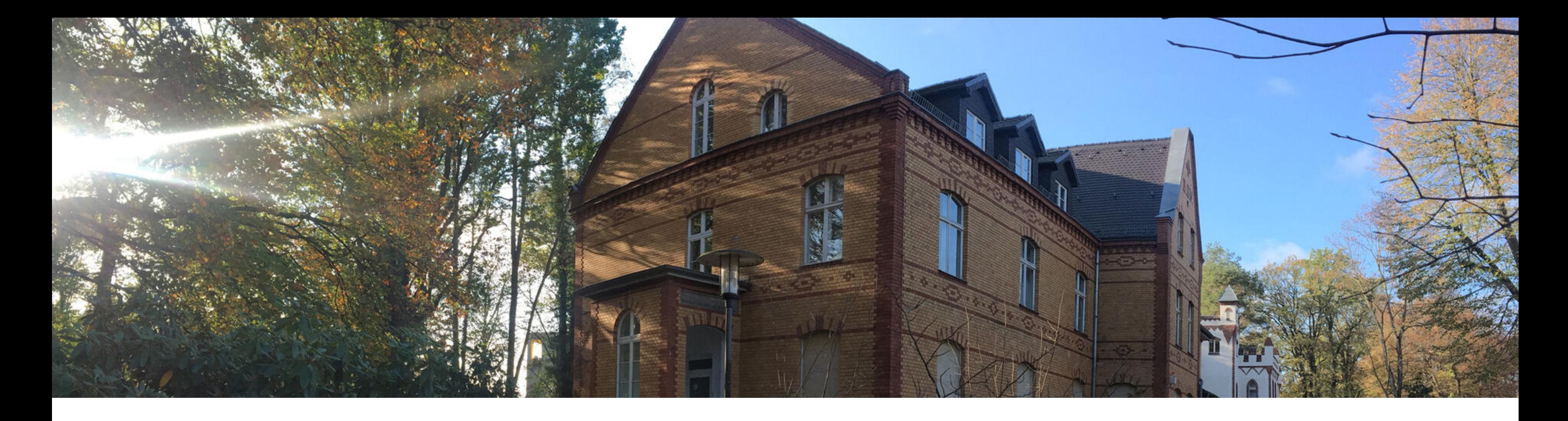

Problemstellungen im relationalen Modell Datenabhängigkeiten und Normalisierung **Aufbau und Bestandteile von Oracle Application Express 20**  Die Bedienung von Oracle Application Express Ausführen und Auswerten von SQL-Statements

# **Was ist Application Express 20**

### Kostenfreies relationales Datenbanksystem **Komponenten von Application Express**

- Basiert auf der Oracle Datenbank 12c
- **Unterliegt einigen technischen und sonstigen** funktionalen Einschränkungen
- Verbindet die Vorteile einer Einzelplatzdatenbank mit denen einer zentralen Datenbank

- Relationales DBMS für Verwaltung der Datenbanken
- **Application Server** für die Ausführung von  $\overline{\phantom{a}}$ Anwendungen auf den Datenbanken
- **Verwaltungskomponenten** zur Überwachung und Optimierung der Arbeit des Systems
- **Entwicklungskomponenten** für die Erarbeitung und  $\overline{\phantom{a}}$ Wartung von Anwendungen

**Oracle Application Express (APEX) ist eine gehostete Umgebung für die Entwicklung und Bereitstellung datenbankorientierter Webanwendungen.**

- Effiziente, widerspruchsfreie und dauerhafte Speicherung
- Bereitstellung großer Datenmengen
- Vermittlung zwischen logischer und physischer Datenspeicherung nach der ANSI-SPARC-Architektur
- Verwaltung der Transaktionen im Bezug auf die Datensätze, z. B. Konsistenzprüfung, Abfrageoptimierung und Datensatzsperrung

# **Aufgaben und Funktionen des DBMS**

- Beschreibung der Daten und Definition der Datenstrukturen
- Datenmanipulation, z. B. Daten anlegen, ändern oder  $\mathcal{L}_{\mathcal{A}}$ löschen
- Datenabfrage, z. B. Datensätze betrachten und komplexe Abfragen formulieren
- Datenzugriffskontrolle, z. B. Rechte der einzelnen Nutzer im Zugriff auf Daten

### **Grundlegende Aufgaben Bereitstellen von Schnittstellen zur…**

**Über die Schnittstellen wird die physische und logische Datenunabhängigkeit im DBMS erreicht.**

**Die Anwendungsentwicklung generiert mithilfe von Assistenten auf der Präsentationsschicht Webseiten, um dem Nutzer modifizierte Informationen aus der Datenbank anzubieten.**

■ Präsentationsschicht – Inhaltsdarstellung im Client

# **Application Server**

### Software, die spezielle Dienste zur Verfügung stellt **Dreischichtiger Aufbau:**

- 
- Applikationsschicht Verwaltung aller  $\mathcal{L}_{\mathcal{A}}$ Anwendungen und Transaktionen
- $\overline{\mathbb{R}^2}$ Schnittstellen (Datenspeicherung)

z. B. Transaktionen, Authentifizierung, Zugriff auf Datenbanken

Datenhaltungsschicht – Sicherung der Persistenz von Daten und Datenweitergabe an ein DBMS über

} Präsentation der Daten

} Manipulation der Daten

} Speicherung der Daten

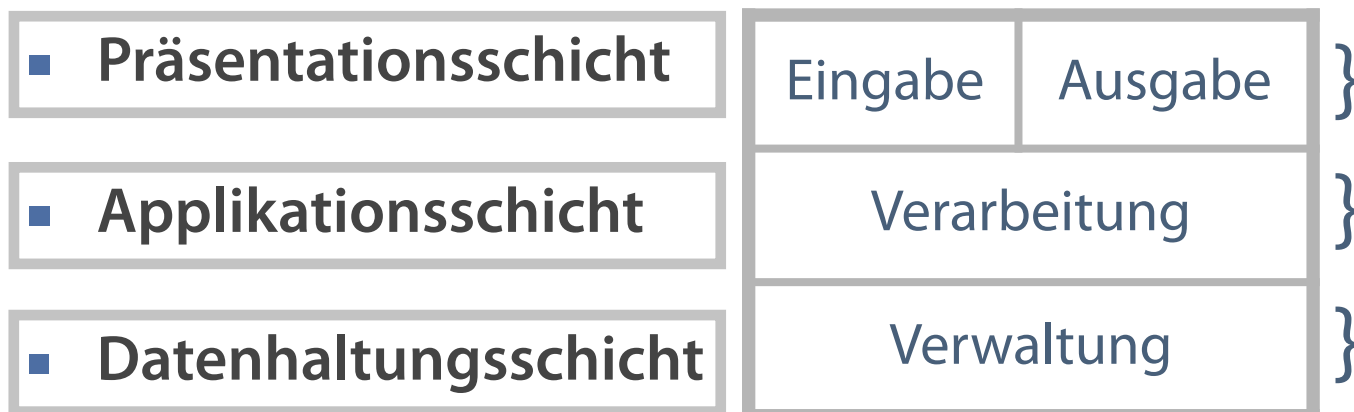

#### **Entwicklungskomponente**

# **Aufgaben der Verwaltungs- und Entwicklungskomponenten**

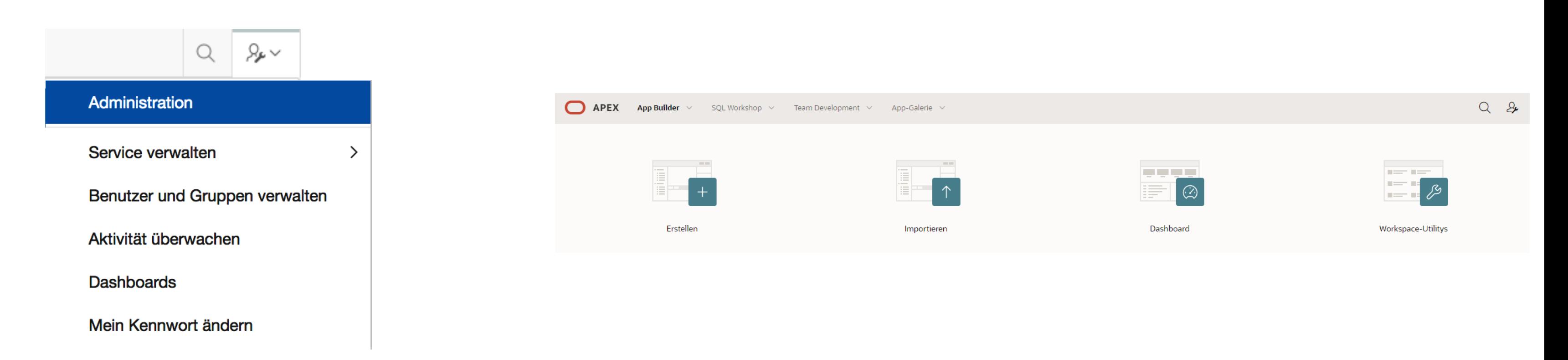

#### **Verwaltungskomponenten**

- Speicherverwaltung (temporär und dauerhaft)  $\mathcal{L}_{\mathcal{A}}$
- Nutzerverwaltung, Rechtevergabe  $\mathbb{R}^n$
- Datenbanküberwachung, Wartungsarbeiten (Backup- $\overline{\phantom{a}}$ Recovery), Umgebungsvariablen
- $\mathcal{L}_{\mathcal{A}}$
- Erstellen von Web-Anwendungen  $\overline{\phantom{a}}$
- Schnelle und einfache Gestaltung von SQL-Abfragen

# Einfache Schnittstelle zur Applikationserstellung

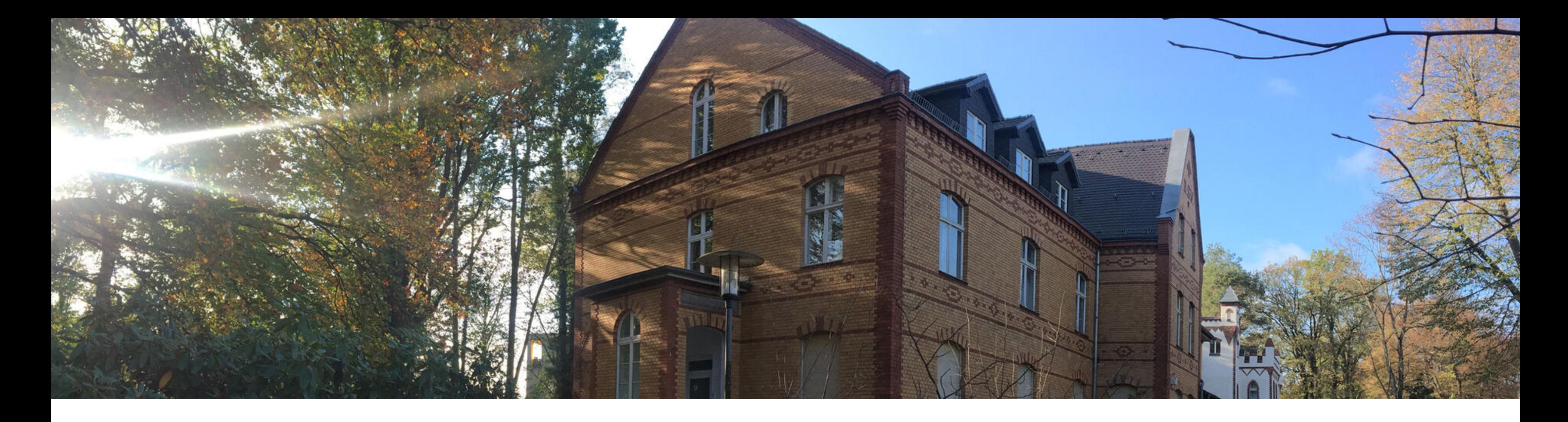

Problemstellungen im relationalen Modell Datenabhängigkeiten und Normalisierung Aufbau und Bestandteile von Oracle Application Express 20 **Die Bedienung von Oracle Application Express**  Ausführen und Auswerten von SQL-Statements

**Die Eingangsseite bietet direkten Zugang zu den relevanten Systemfunktionen.**

# **Der Startbildschirm**

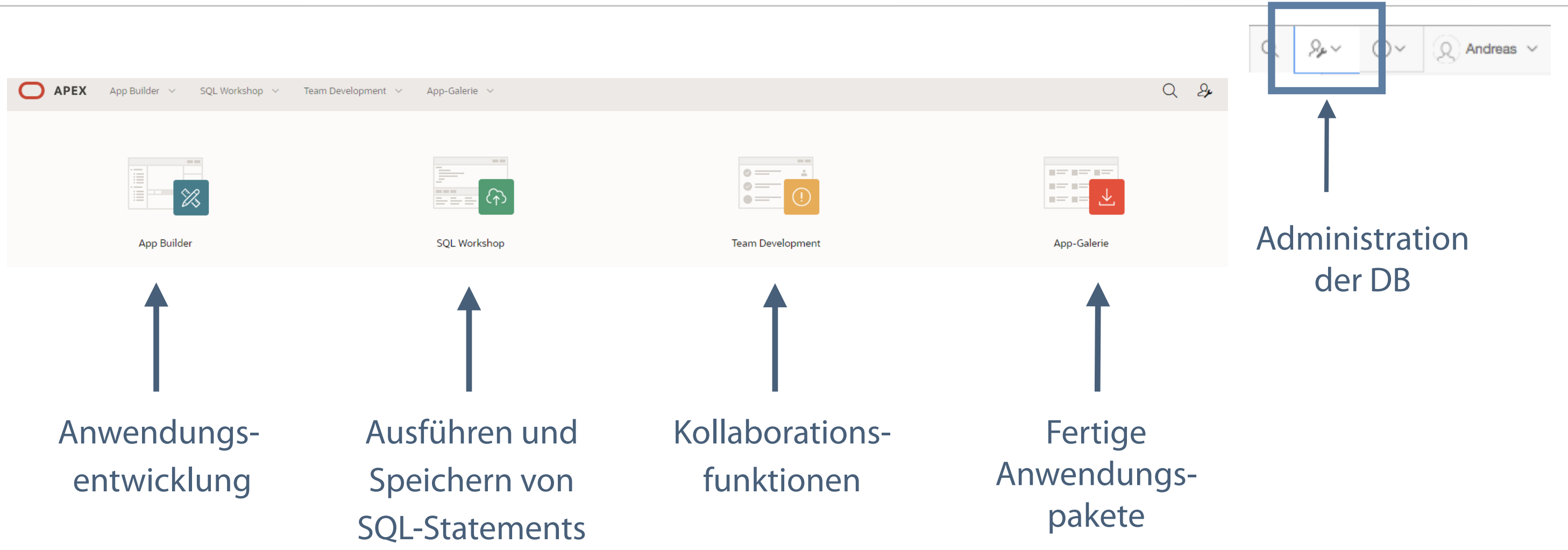

**Die Einstellung der Nutzerrechte ist für die Sicherheit des Datenbanksystems von enormer Wichtigkeit.**

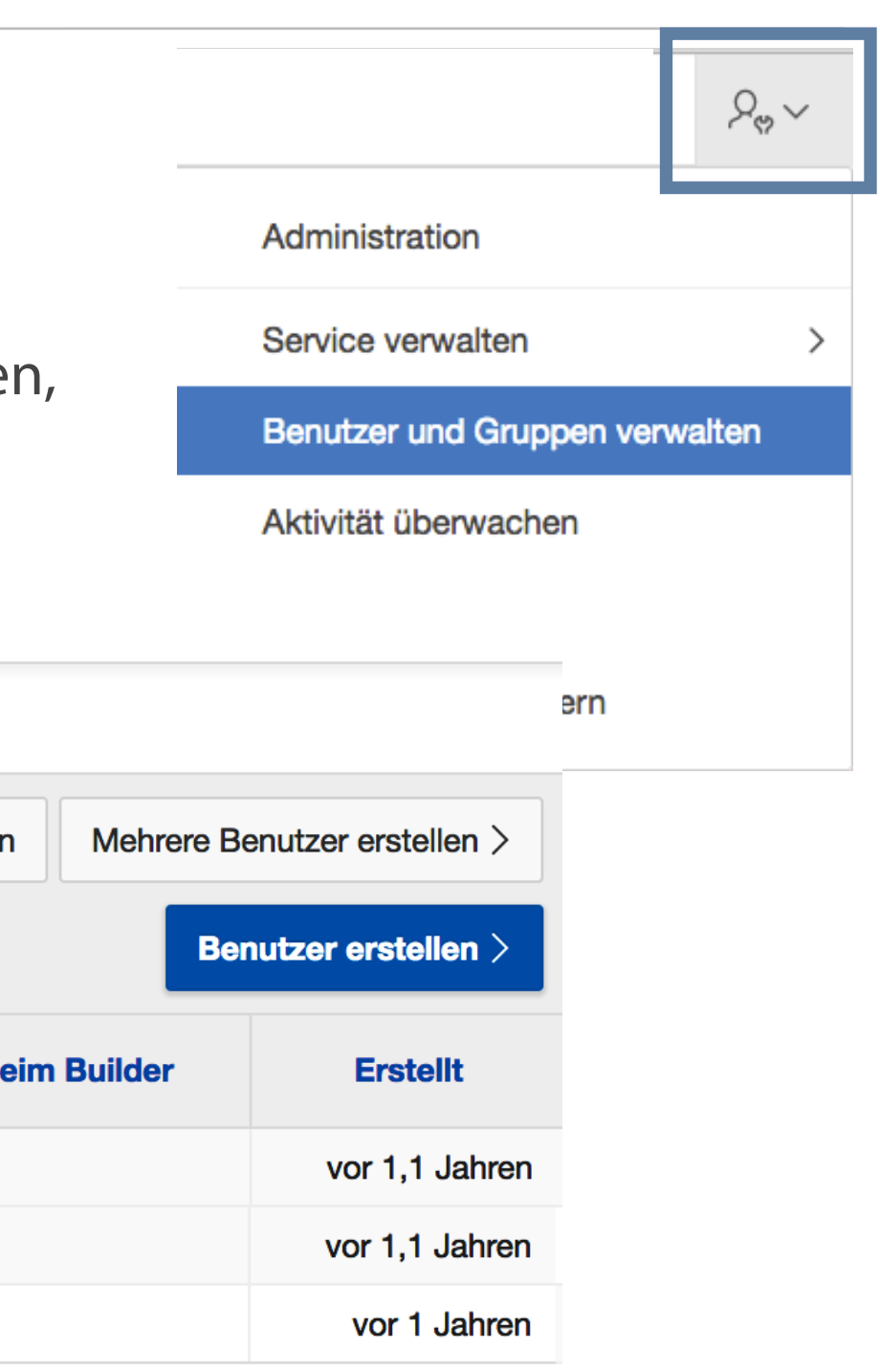

# **Die Nutzerverwaltung**

#### **Nutzerkontoeinstellungen**

- Generieren und modifizieren von Nutzerrollen und -rechten
- Administrieren des Zugangs für Application Express-Arbeitsbereich-Administratoren,  $\overline{\mathcal{L}_{\mathcal{A}}}$ Anwendungsentwickler und Endanwender

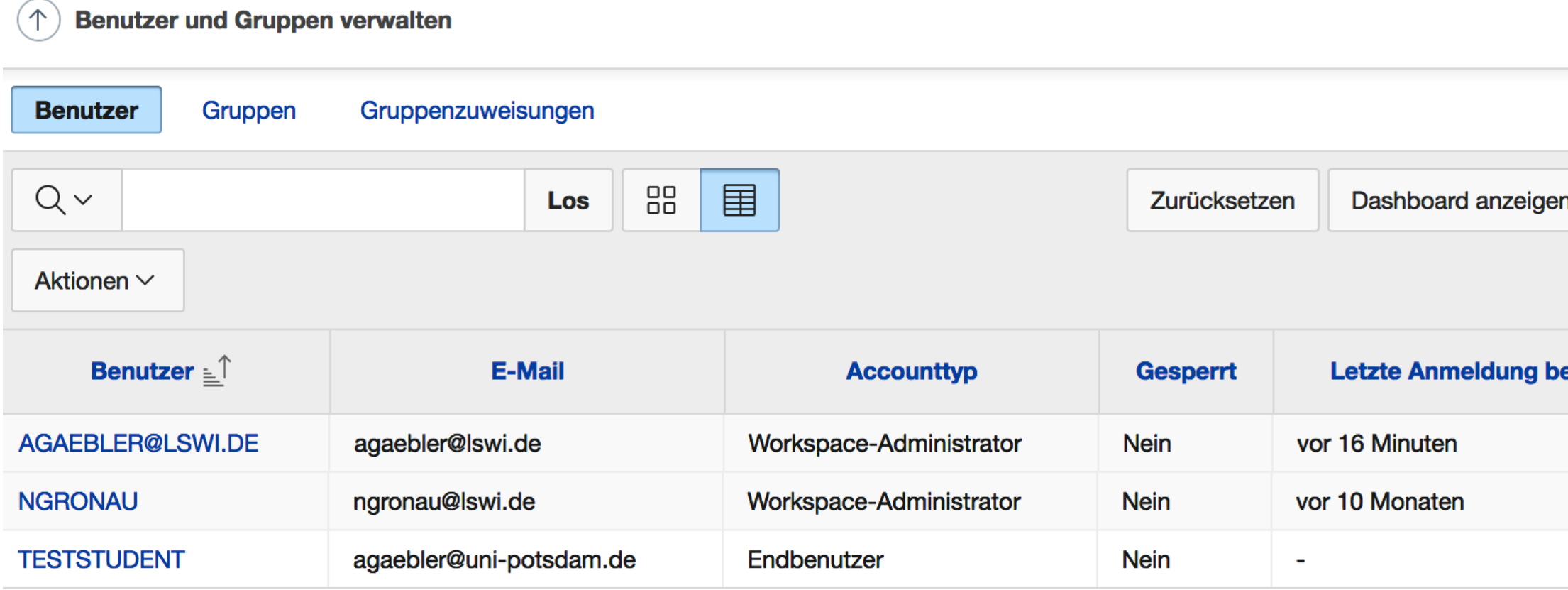

**Die Tabelle bildet das Ausgangsobjekt für alle anderen zu erzeugenden Objekte.** 

# **Objektverwaltung**

**Der Object-Browser…**

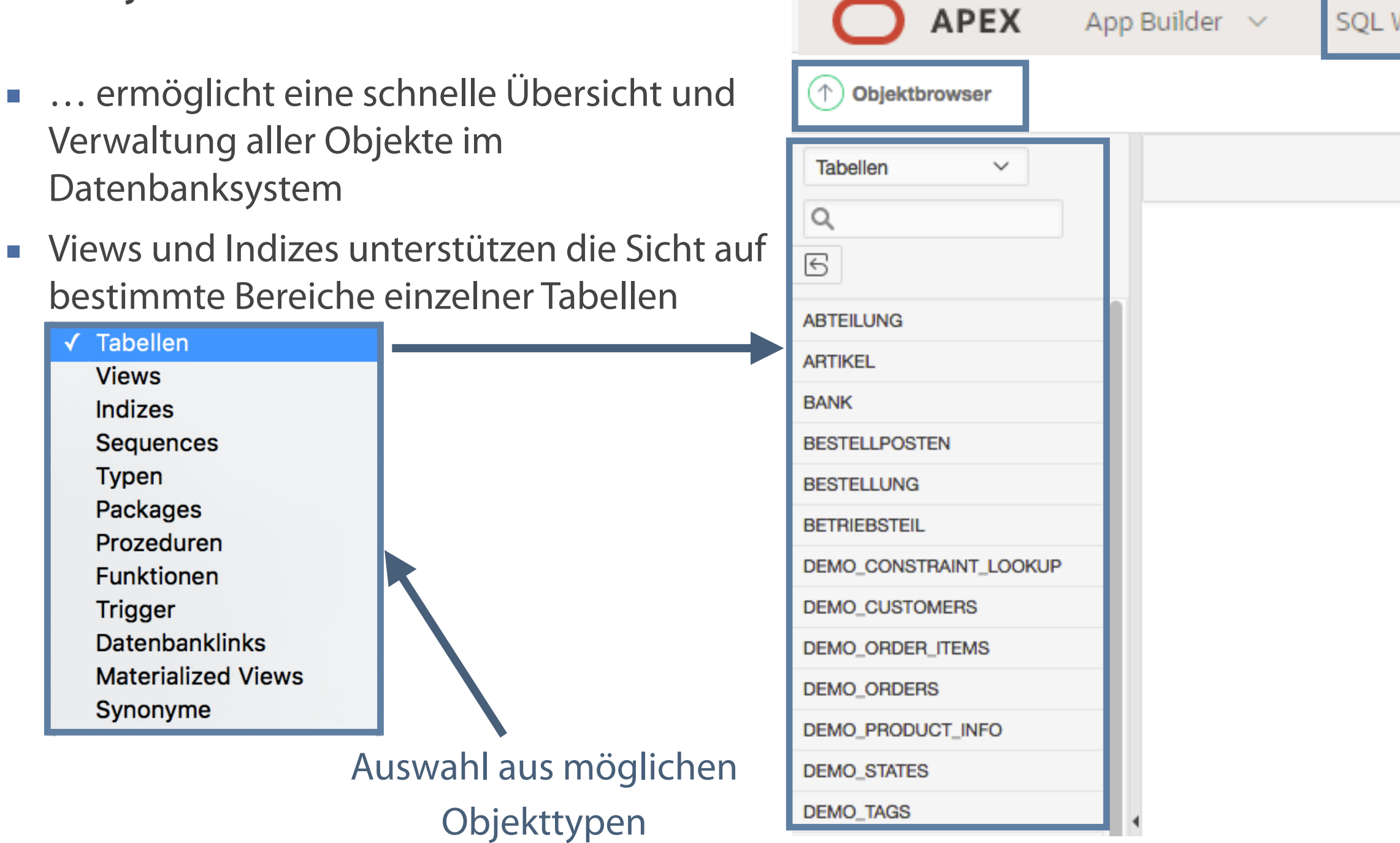

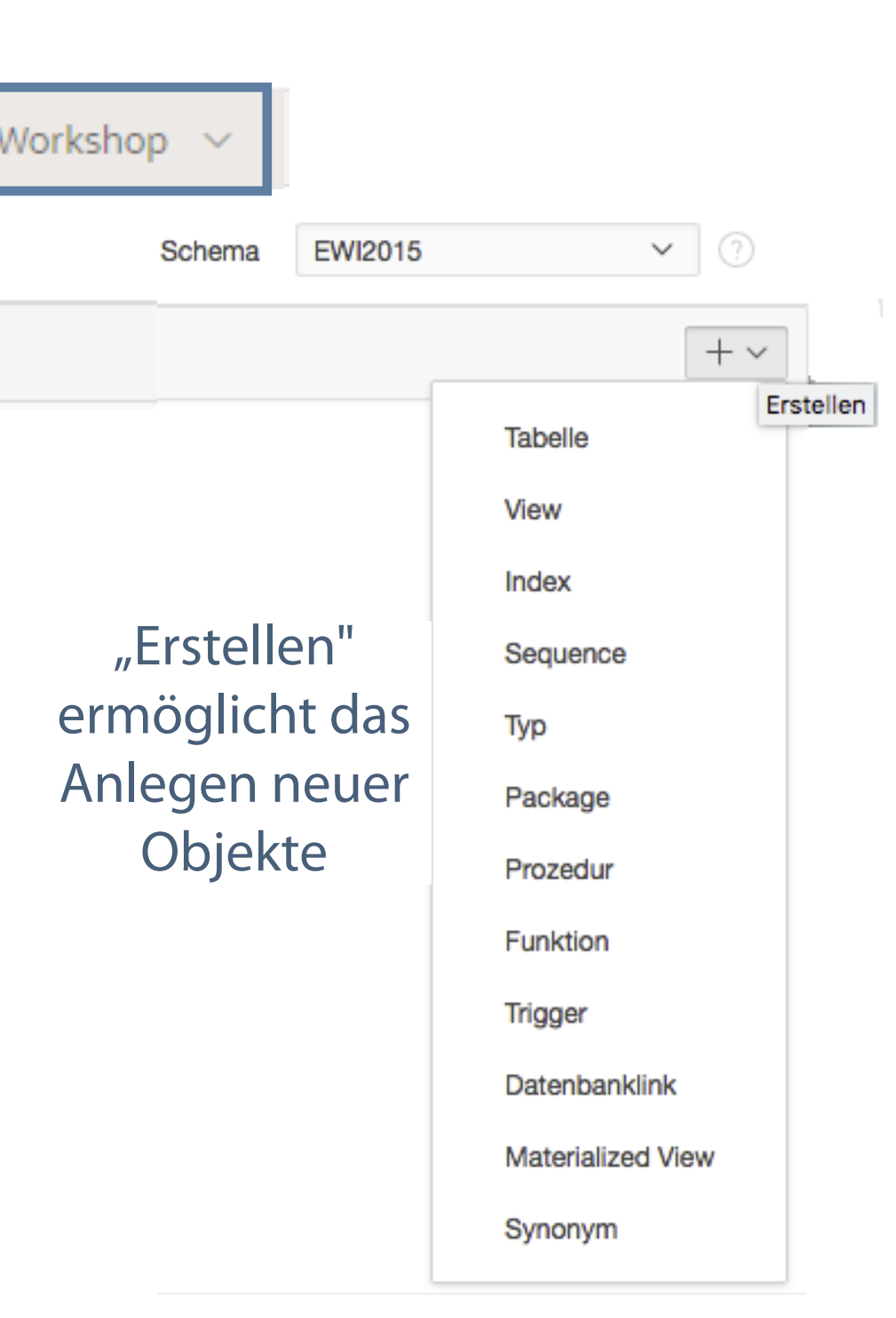

**Neben Tabellen als Basiselemente werden weitere Objekte zur Optimierung und Vereinfachung bereitgestellt.**

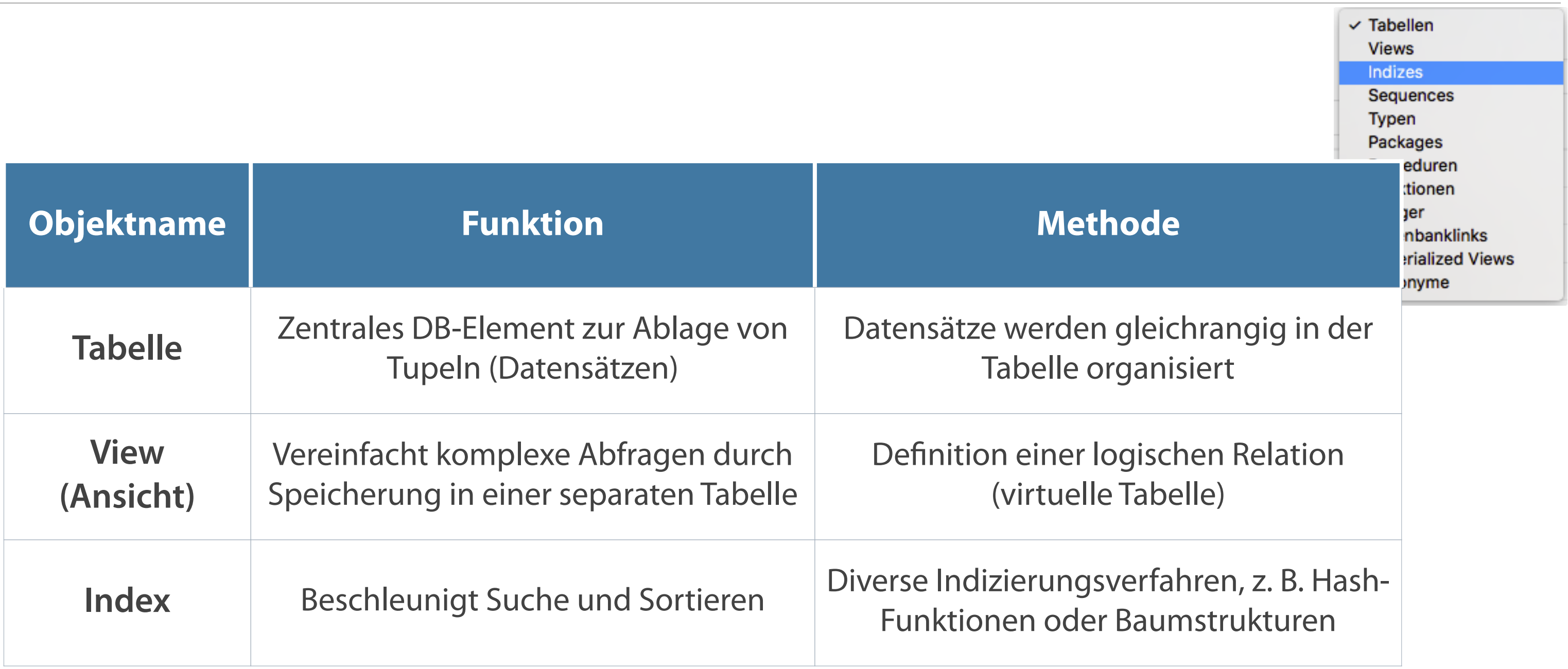

**Je nach Komplexität der Abfrage stellt Oracle 12c XE dem Entwickler verschiedene Tools zur Verfügung.**

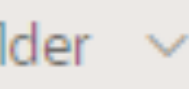

# **Möglichkeiten zur Ausführung von SQL-Statements**

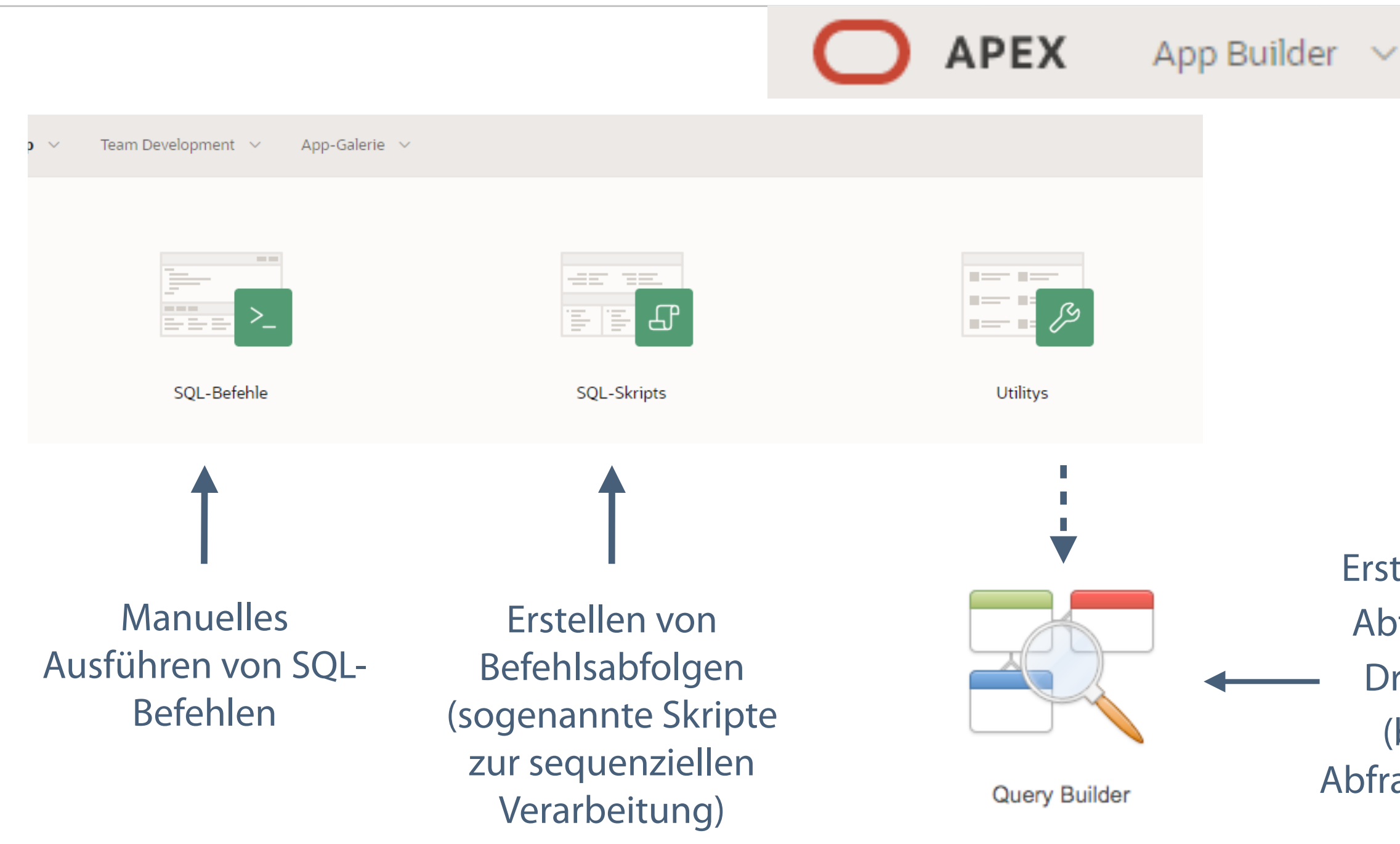

Erstellen von SQL-Abfragen mittels Drag-and-Drop (beschränkte Abfragekomplexität)

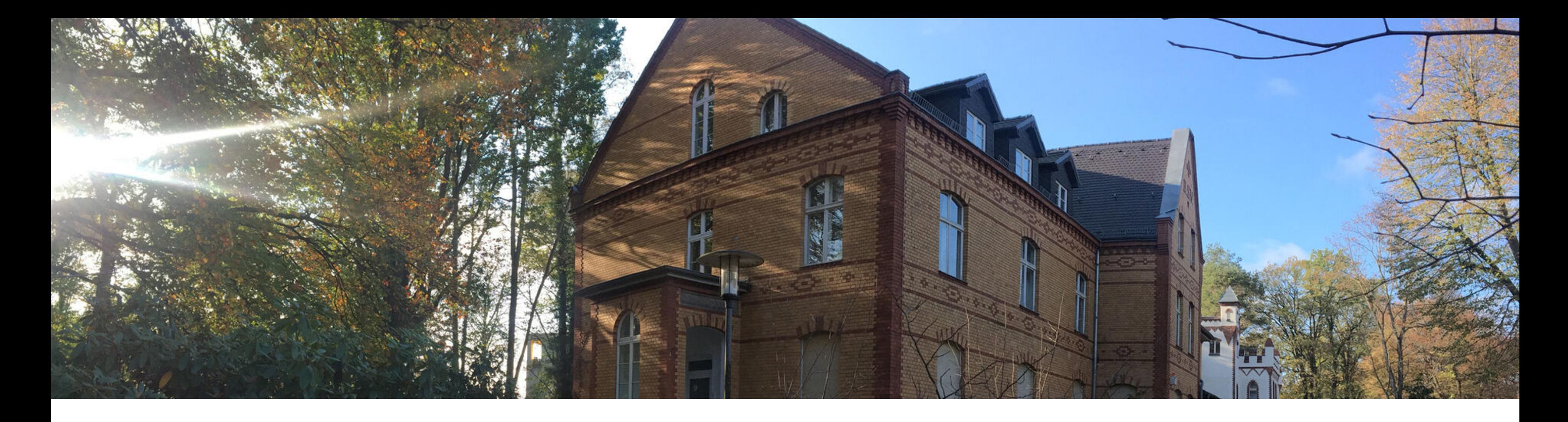

Problemstellungen im relationalen Modell Datenabhängigkeiten und Normalisierung Aufbau und Bestandteile von Oracle Application Express 5 Die Bedienung von Oracle Application Express **Ausführen und Auswerten von SQL-Statements** 

# **Grundelemente der SQL Eingabe**

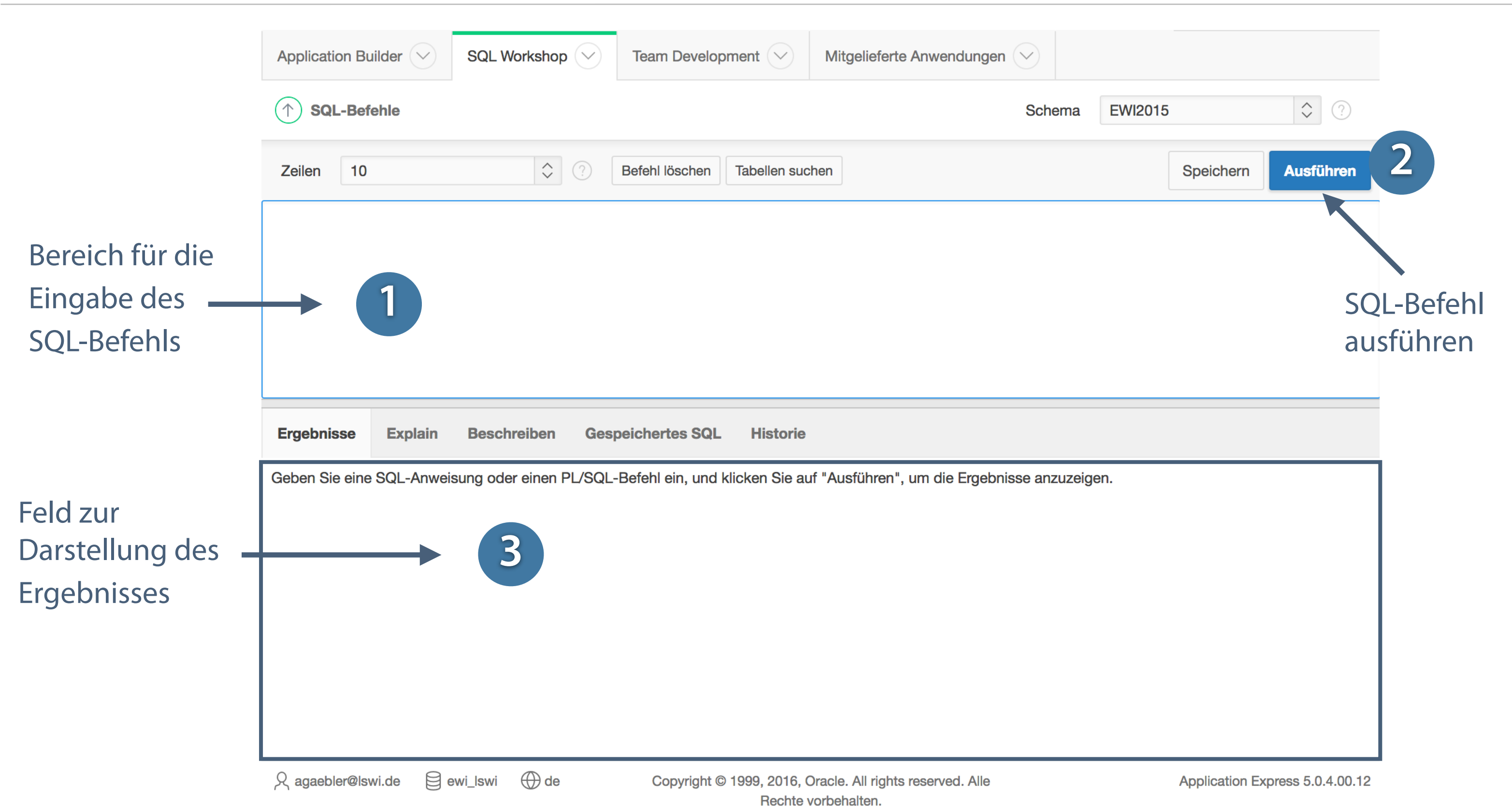

# **Ausführen eines SQL-Befehls**

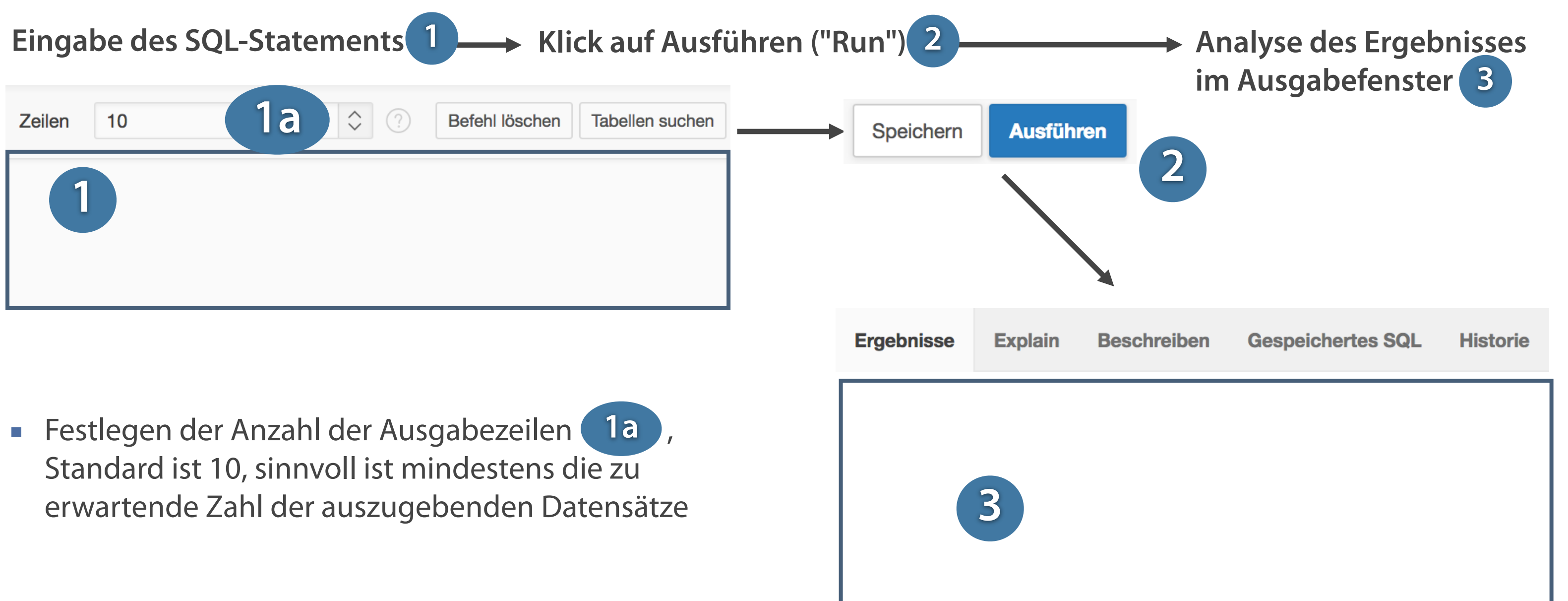

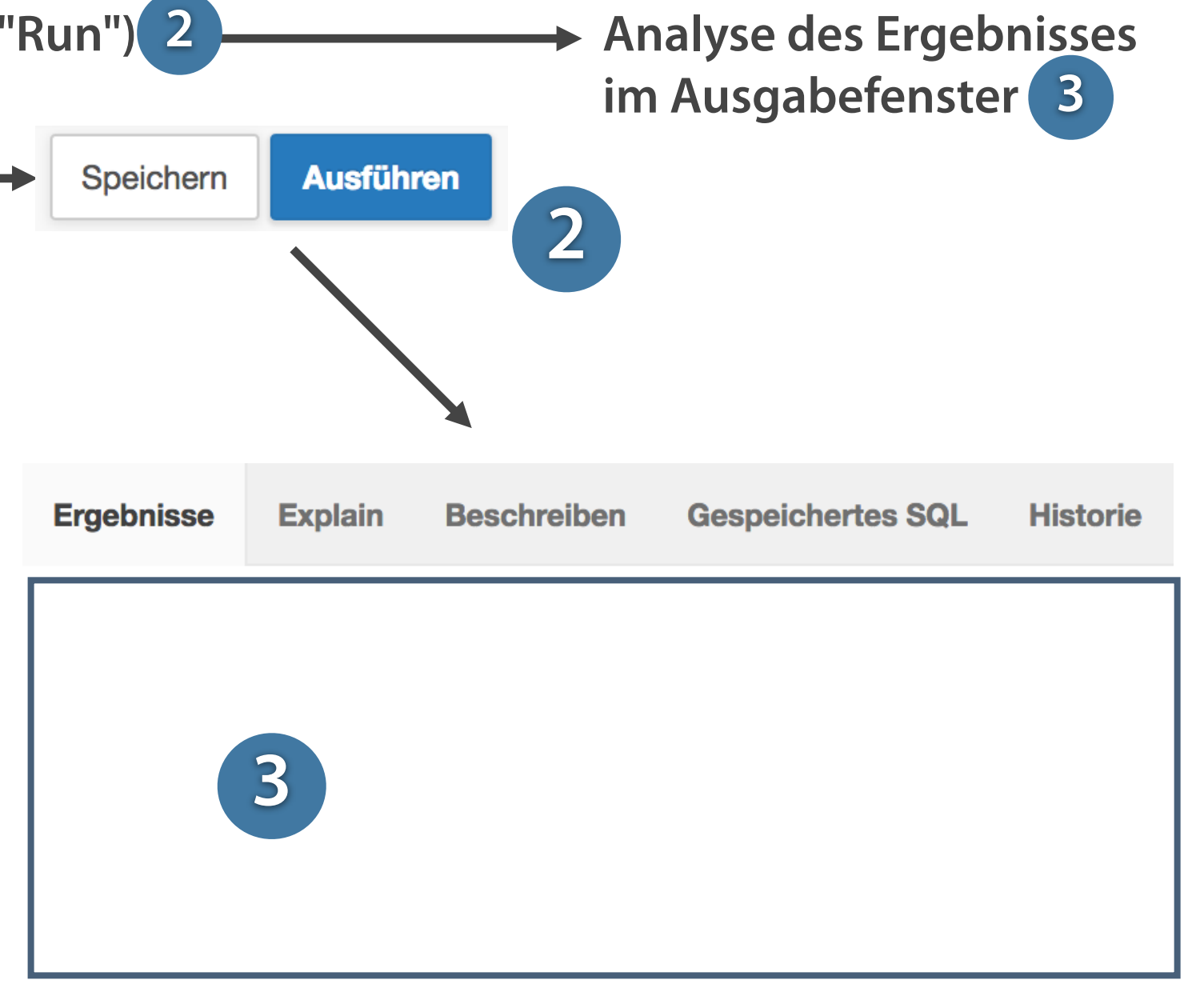

**Die tabellarische Anzeige liefert das Ergebnis der SQL-Abfrage.** 

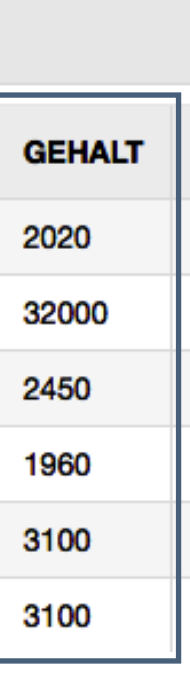

# **Aussagekraft der Ausgabe**

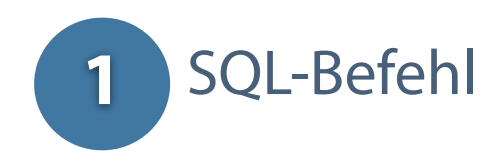

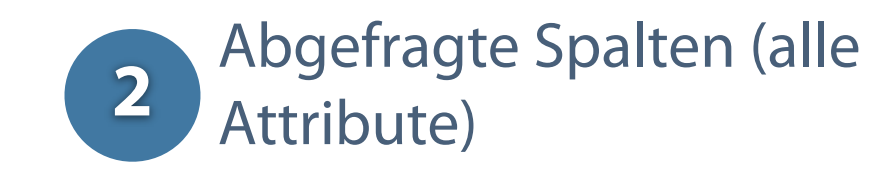

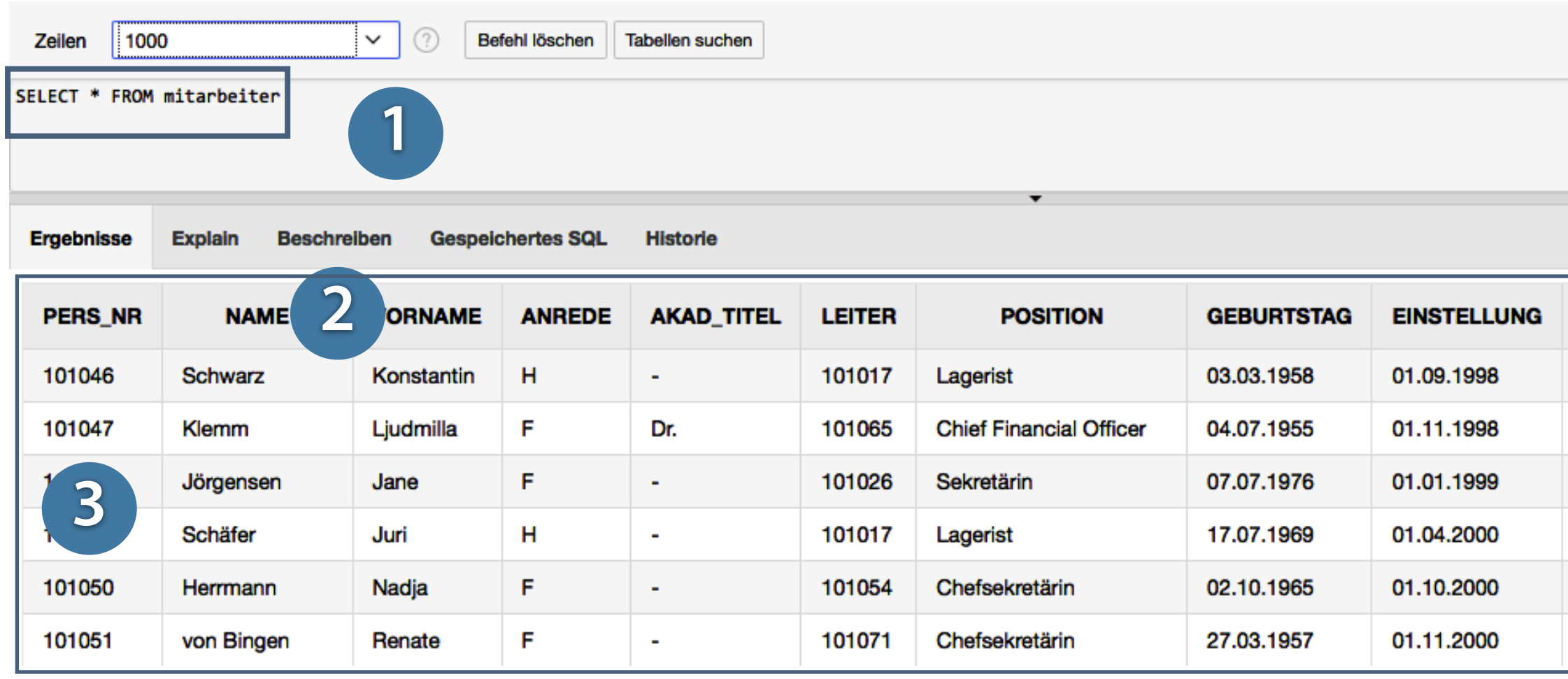

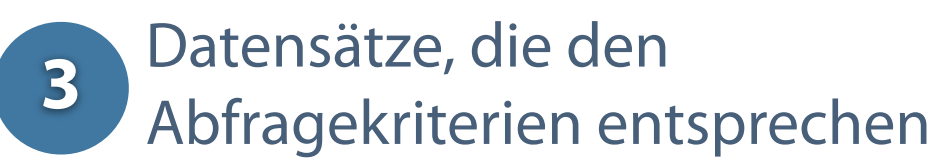

**Darstellung und Umfang der angezeigten Datensätze sind abhängig von der Komplexität der Abfrage.**

# **Modifizierte Abfragen**

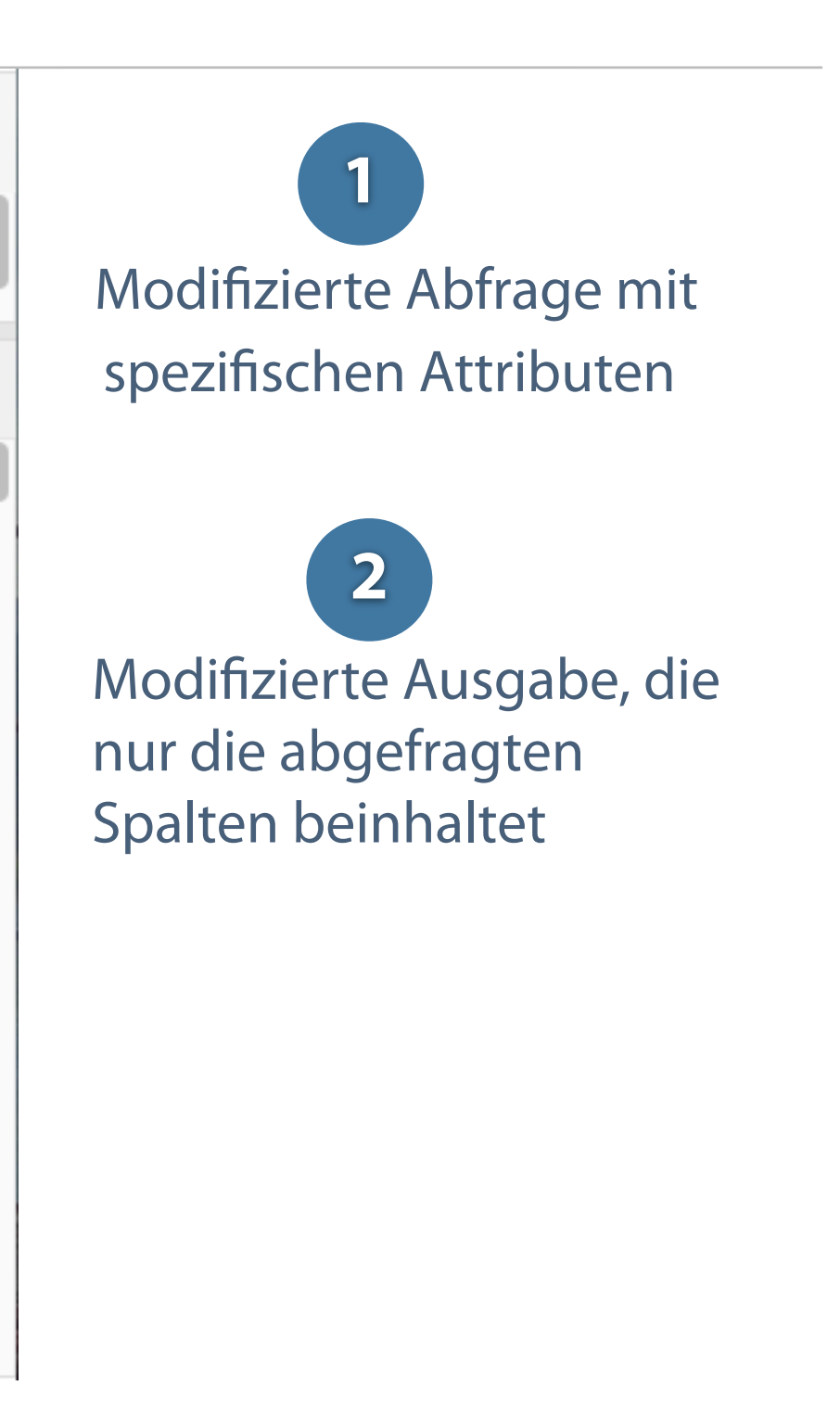

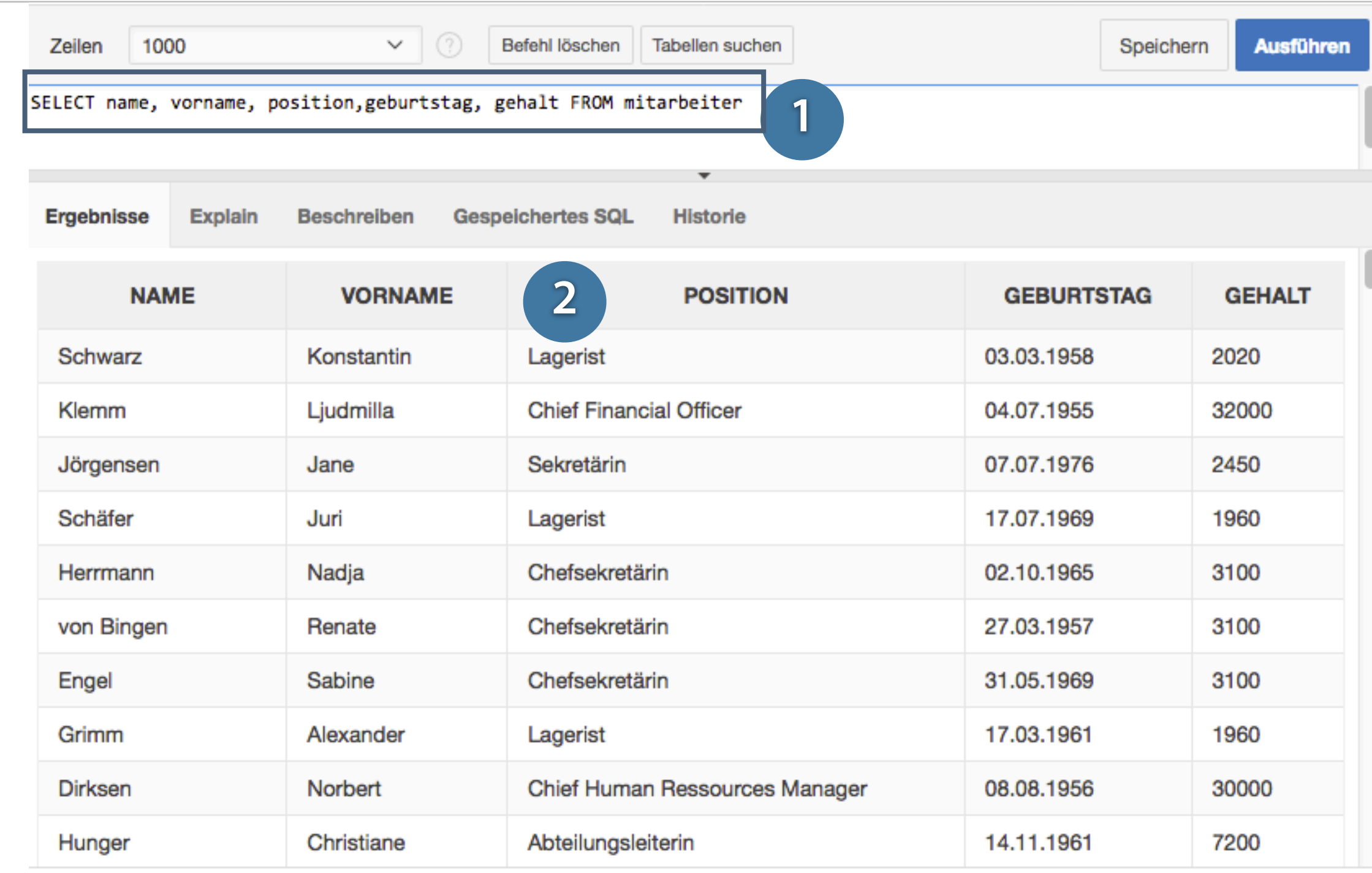

**Bei einer Abfrage über mehrere Tabellen werden diese über ihre Schlüsselattribute verknüpft.**

l-Abfrage, bestehend aus tributen (name), Tabellen itarbeiter) und Bedingung **HERE**)

# **Komplexere Abfragen**

Ergebnisse aus der Tabelle Mitarbeiter

Ergebnisse aus der Tabelle Abteilung

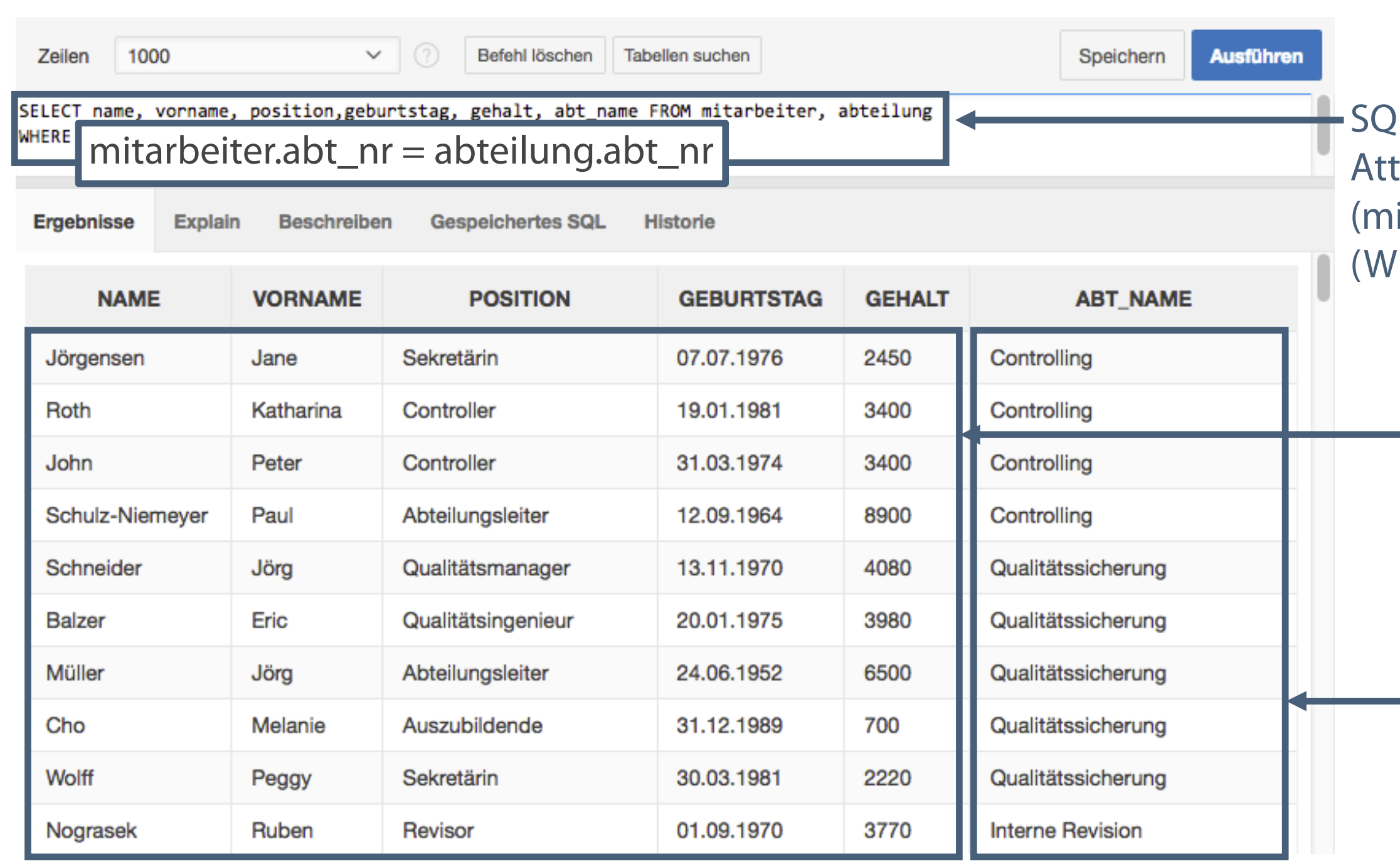

# **Tabellenbeschreibung über SQL-Statements**

Abfrage der Objekteigenschaften über "DESC" (Describe)

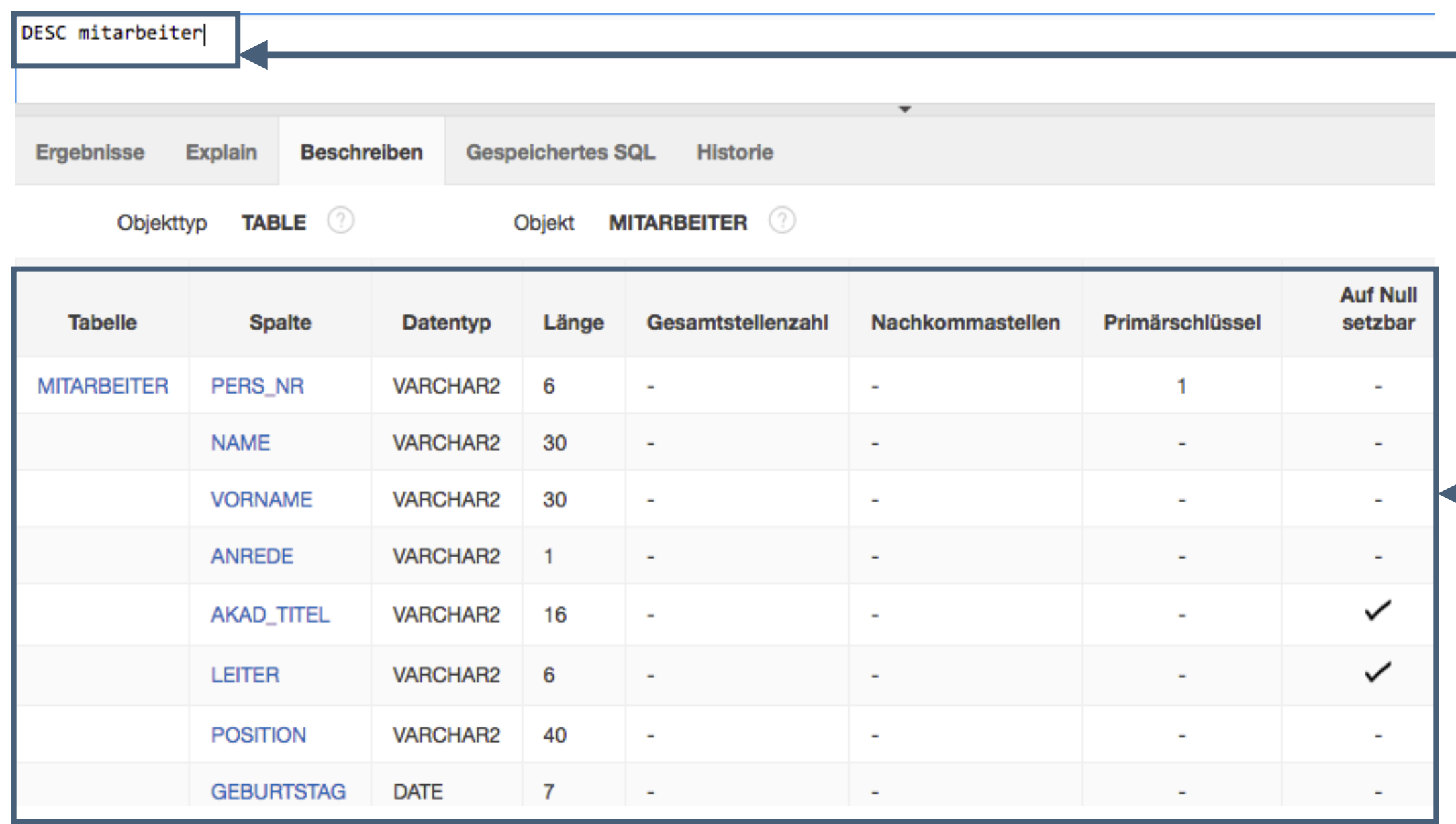

Eigenschaften des **+** Tabellenobjektes "Mitarbeiter"

**Mit dem Befehl "DESC" lassen sich die Eigenschaften von Datenbankobjekten abfragen.**

# **Kontrollfragen**

- Durch welche Merkmale wird das relationale Datenmodell beschrieben?  $\overline{\phantom{a}}$
- Welches Ziel wird mit einer Normalisierung von Datenbanktabellen verfolgt?  $\mathcal{L}_{\mathcal{A}}$
- Definieren Sie die erste Normalform!  $\mathcal{O}(\mathbb{R}^d)$
- Definieren Sie die zweite Normalform!  $\overline{\phantom{a}}$
- Definieren Sie die dritte Normalform!  $\overline{\phantom{a}}$
- Welche Funktionalität bietet die freie Datenbank Application Express?  $\mathcal{L}_{\mathcal{A}}$
- Welche Aufgabe erfüllt der Application Server?  $\overline{\phantom{a}}$
- Worin liegt die Bedeutung der Nutzerverwaltung in Oracle XE?  $\overline{\phantom{a}}$

Heuer, A./Saake, G./Sattler, K.-U.: Datenbanken: Konzepte und Sprachen; 5. Auflage, 2013, mitp Elmasri, R./Navathe, S. B.: Grundlagen von Datenbanksystemen; 3. Auflage, 2011, Pearson Studium Stahlknecht, P./Hasenkamp, U.: Einführung in die Wirtschaftsinformatik, 11. Auflage 2005, Springer Verlag Elmazri, R./Navathe, S. B.: Grundlagen von Datenbanksystemen; 3. Auflage, 2002, Addison-Wesley Lauten, K. C./ Lauten J. P./Schoder D.: Wirtschaftsinformatik Eine Einführung 3. Auflage 2015, Pearson Primary Authors: Drue Swadener, Terri Jennings, Oracle® Database 2 Day + Application Express Developer's Guide Release 3.2 E11946-02, July 2013 Primary Author: Terri Jennings, Oracle® Application Express App Builder User's Guide, Release 5.1 E64912-05, October 2017 Primary Author: John Godfrey, Oracle® Application Express Tutorial: Building an Application Release 5.1 E69083-02, June 2017 Primary Author: Terri Jennings, Oracle® Application Express End User's Guide, Release 5.0 E39146-04, August 2015 Primary Author: Terri Jennings, Oracle® Application Express SQL Workshop Guide Release 5.0 E39150-03, August 2015 Download all Oracle Application Express release 5.1 books: [https://docs.oracle.com/database/apex-5.1/index.htm,](https://docs.oracle.com/database/apex-5.1/index.htm) letzter Zugriff 20.11.17

# **Literatur**

# **Zum Nachlesen**

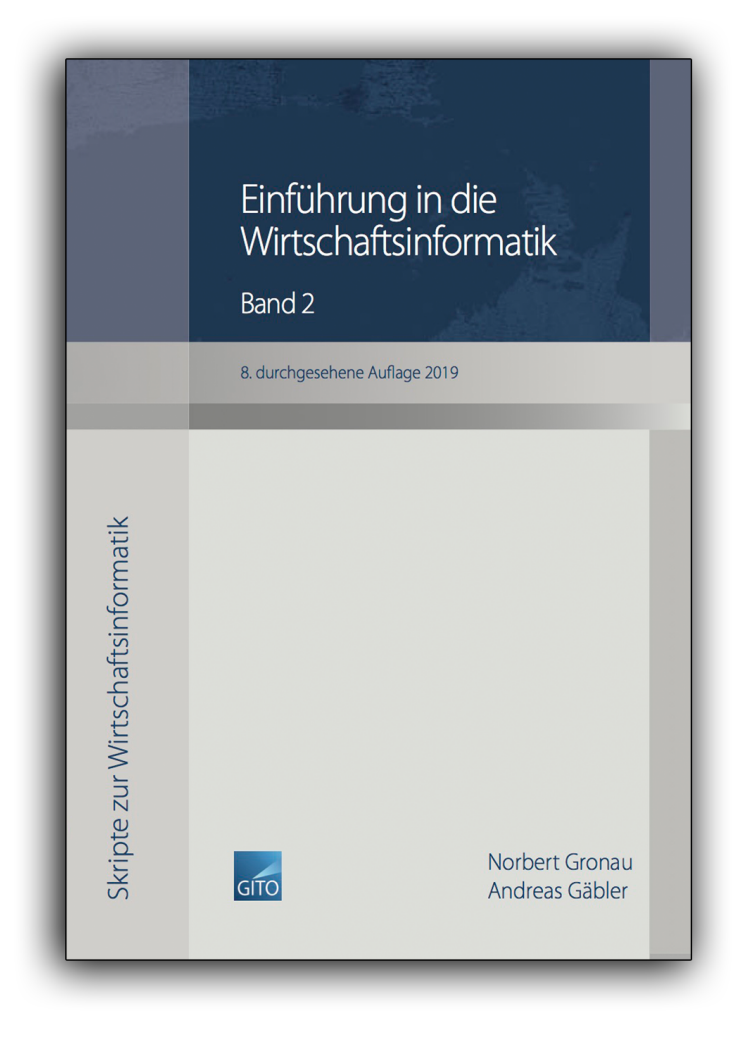

**Kontakt**

Univ.-Prof. Dr.-Ing. Norbert Gronau

Universität Potsdam Karl-Marx-Str. 67 | 14482 Potsdam Germany Tel. +49 331 977 3322 E-Mail [ngronau@lswi.de](mailto:ngronau@lswi.de)

Gronau, N., Gäbler, A.: Einführung in die Wirtschaftsinformatik, Band 2

8. durchgesehene Auflage GITO Verlag Berlin 2019, ISBN 978-3-95545-285-8